### **Computer Access Technology** Corporation

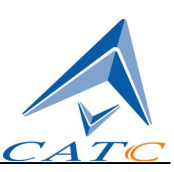

3385 Scott Blvd., Santa Clara, CA 95054 Tel: +1/408.727.6600 Fax: +1/408.727.6622

# Verification Script Engine

# for

# CATC FC*Tracer*

# Reference Manual

**Manual Version 1.10** 

**August 16, 2004** 

# **Document Version**

This is manual version 1.10 and is based on FCTracer software version 2.01.

# Table of Contents

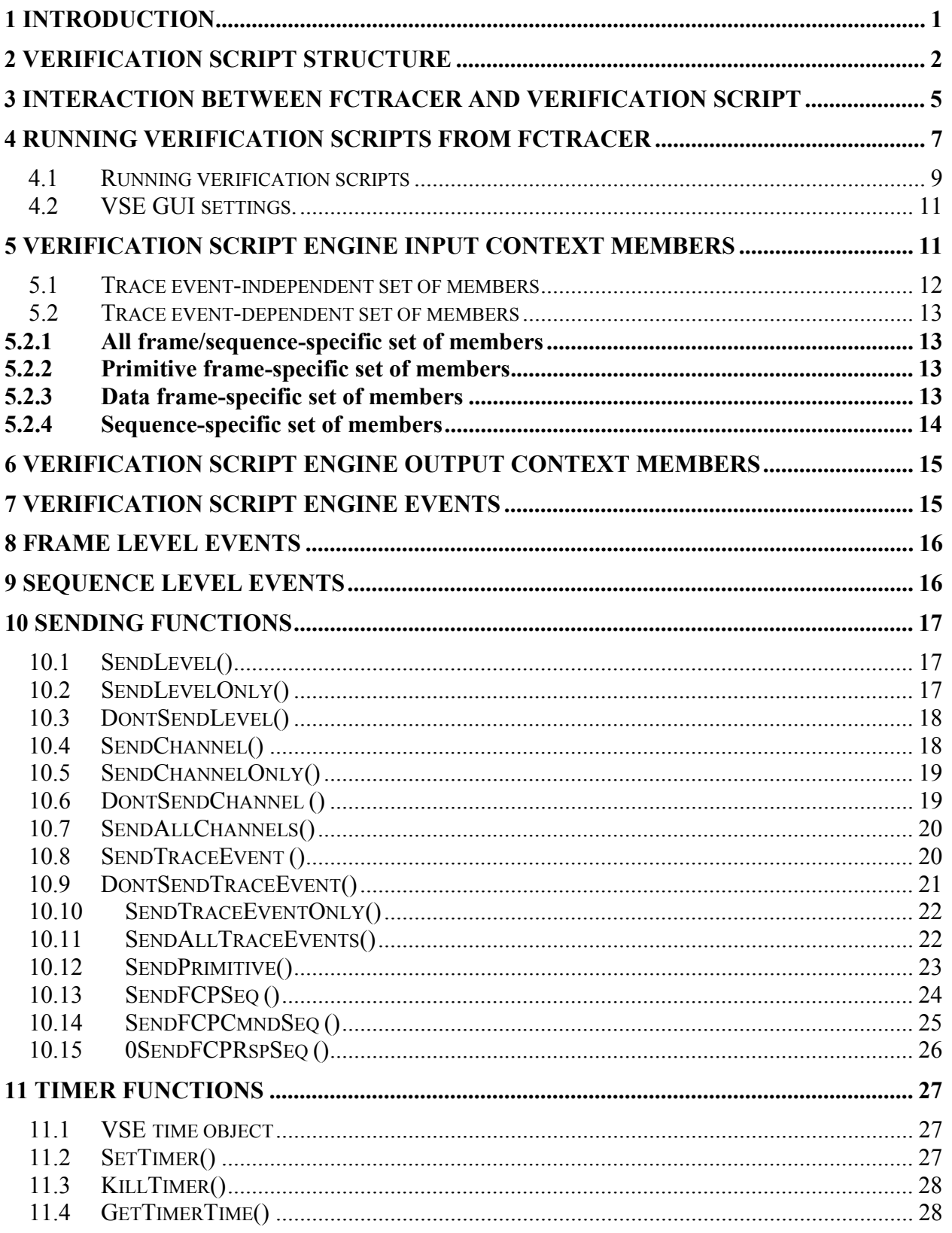

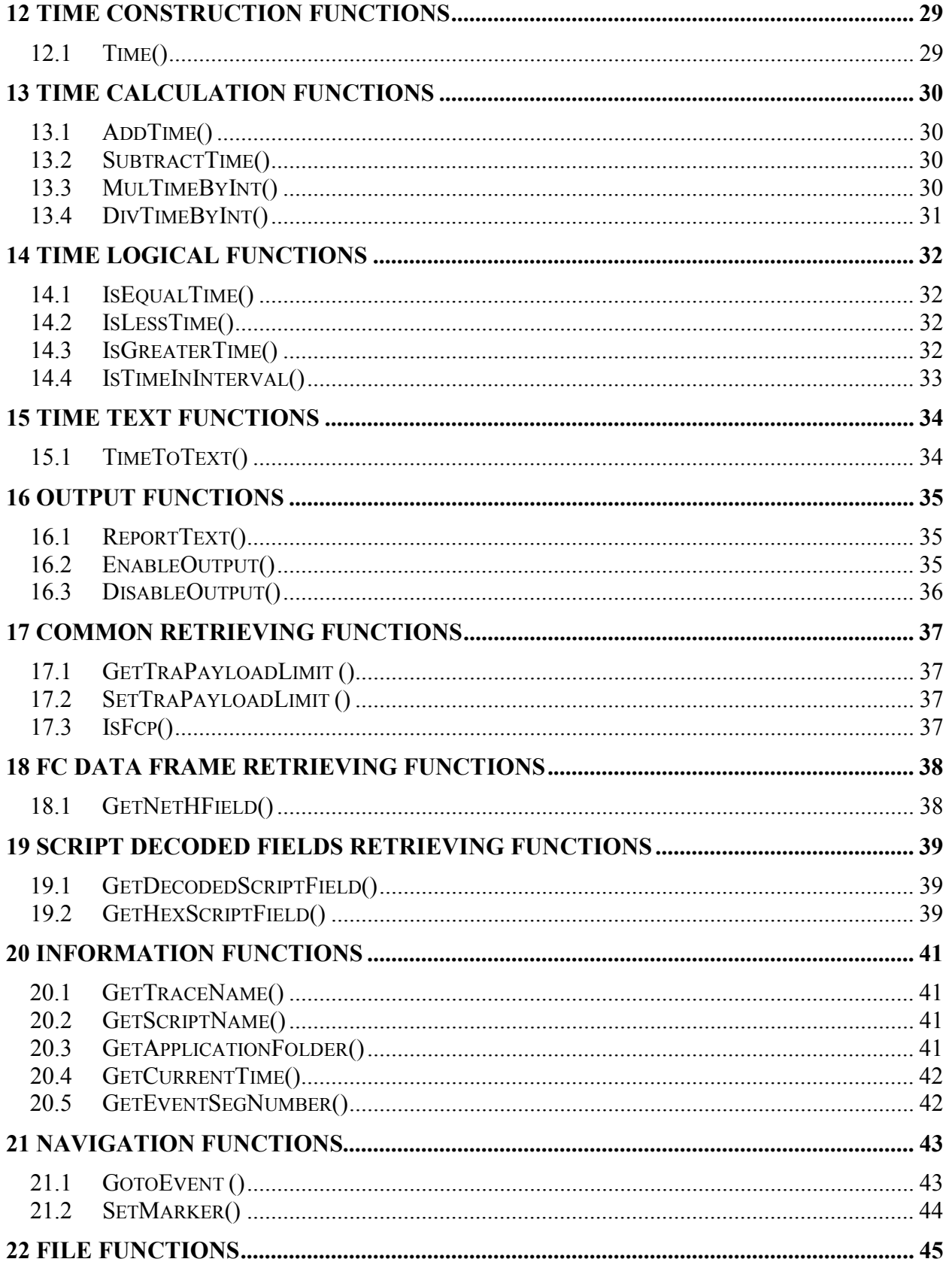

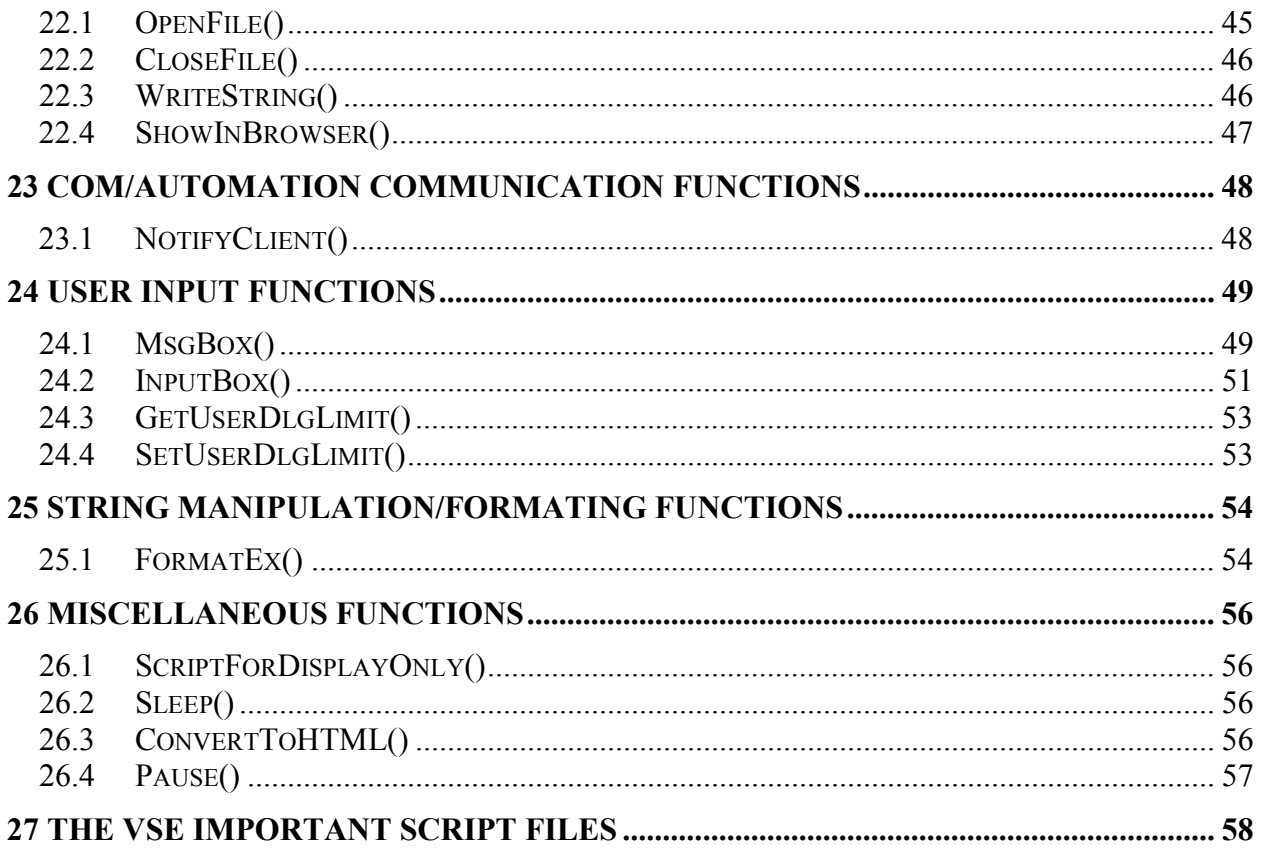

### <span id="page-5-0"></span>**1 Introduction**

This document contains a description of the CATC's Verification Script Engine (VSE), a new utility in the FCTracer software that allows users to perform custom analyses of Fibre Channel (FC) traffic, recorded using the new generation of CATC's Fibre Channel protocol analyzers.

VSE allows users to ask the FCTracer application to send some desired "events" (currently defined as frames and sequences ) from an FC trace to a verification script written using CATC script language. This script then evaluates the sequence of events (timing, data or both) in accordance with user-defined conditions and performs post-processing tasks such as exporting key information to external text-based files or sending special Automation/COM notifications to user client applications.

VSE is designed to allow users to easily retrieve information about any field in FC frame headers or FCP SSCI sequences, and to make complex timing calculations between different events in recorded trace. It also allows the filtering-in or filtering-out of data with dynamically changing filtering conditions, the porting of information to a special output window, the saving of data to text files, and the sending of data to COM clients connected to FCTracer application.

### <span id="page-6-0"></span>**2 Verification Script Structure**

Writing verification scripts is easy so long as you follow a few rules and have some understanding of how FCTracer application interacts with running scripts.

 The main script file that contains the text of the varification script should have extension .vse, and be located in the subfolder ..\Scripts\VFScripts of the main FCTracer folder. Some other files might be included in the main script file using directive %include. (see CATC Script Language (CSL) manual for details).

The following schema can present the common structure of verification script:

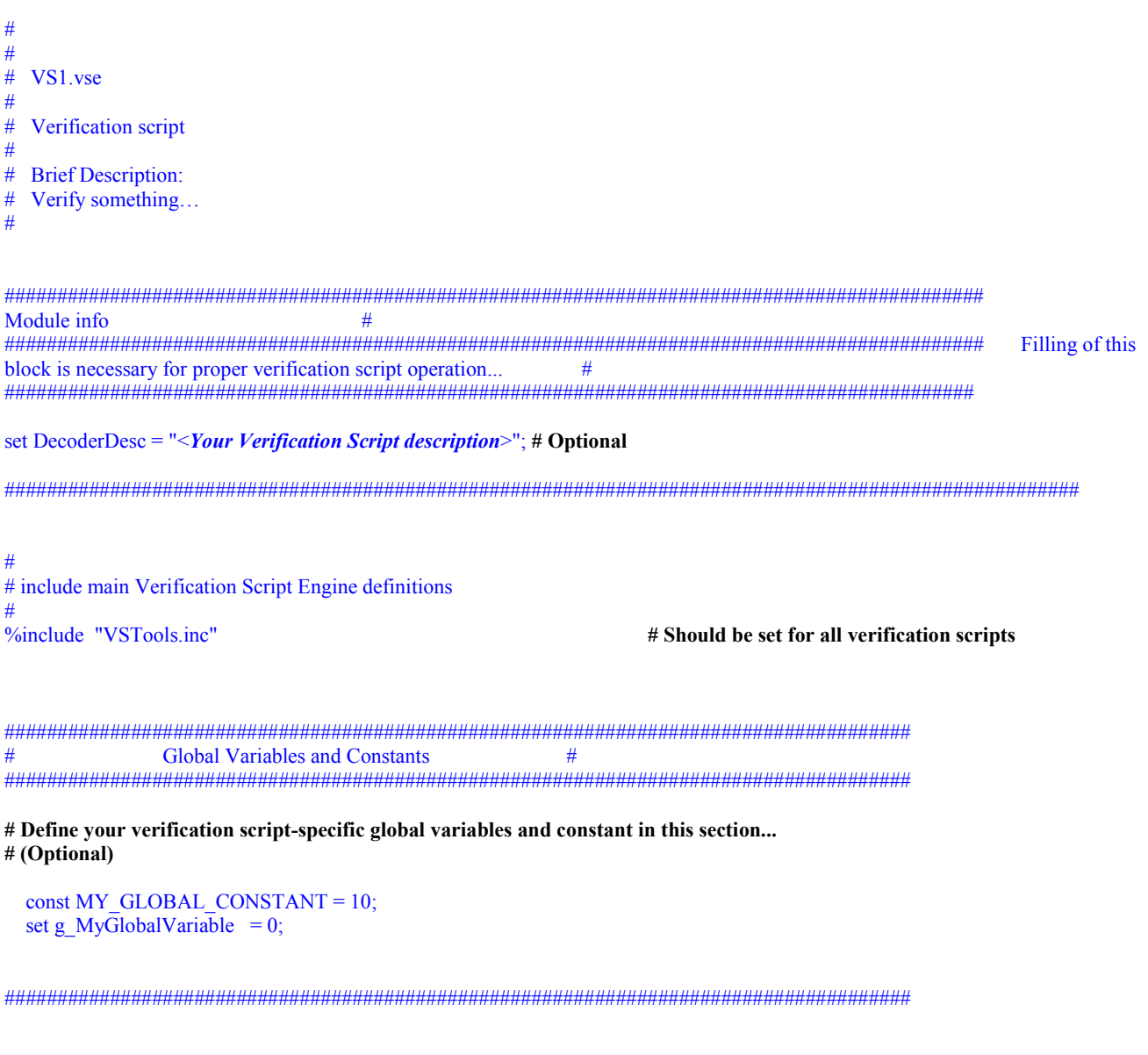

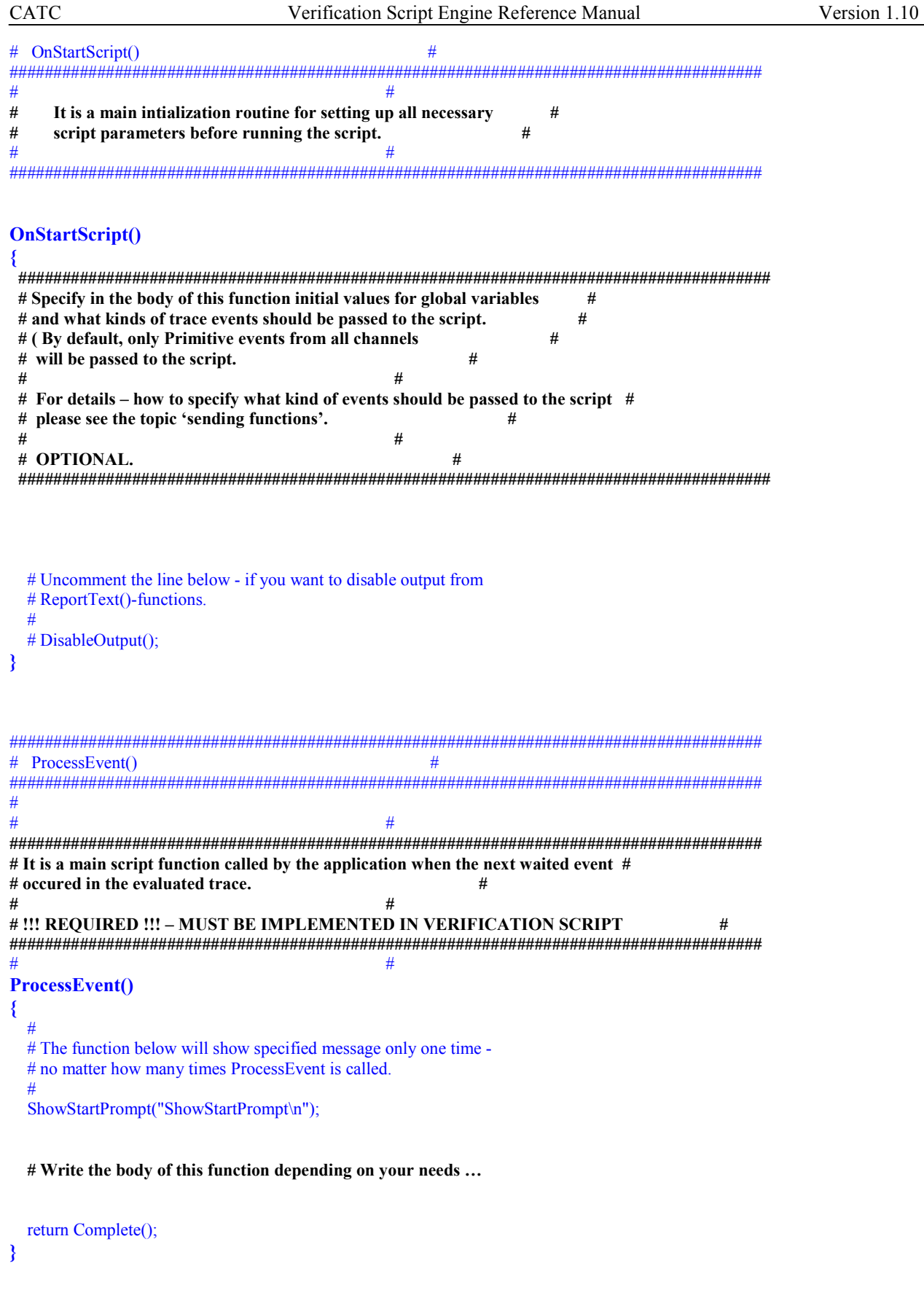

###################################################################################### # OnFinishScript() #

**{** 

**}** 

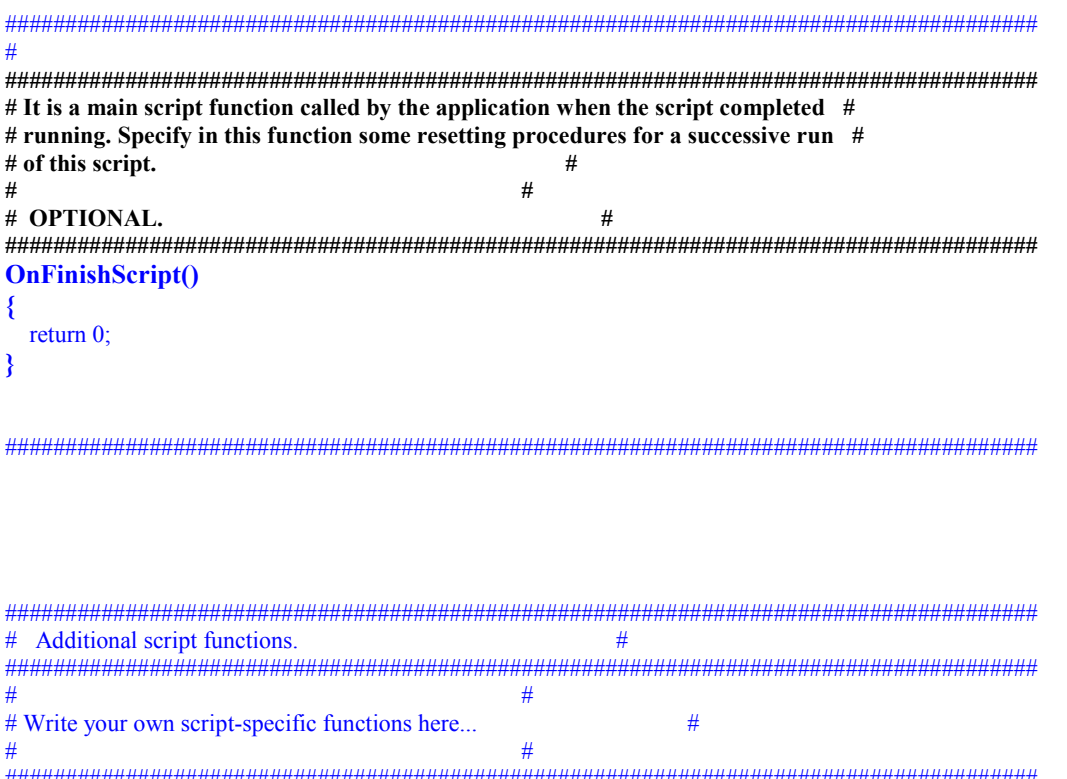

```
######################################################################################
MyFunction( arg )
```

```
 if( arg == "Blah" ) return 1; 
 return 0;
```
### <span id="page-9-0"></span>**3 Interaction between FCTracer and verification script**

When a user runs a script over a recorded trace, the following sequence occurs:

- 1. Prior to sending information to the script's main processing function ProcessEvent(), VSE looks for the function OnStartScript() and calls it if it is found. In this function, some setup routines can be made such as specifying what kind of trace events should be passed to the script, and setting up initial values of global script-specific global variables.
- 2. Next, the VSE goes through the recorded trace and checks if the current frame suits specified sending criteria – if it does, VSE calls the script main processing function ProcessEvent() and sends some information about the current event to the script input context variables. (Please refer to the topic "Input context variables" below in this document for full description of verification script input context variables )
- 3. ProcessEvent() is the main verification routine in which all processing of incoming trace event is done. This function must be present in all verification scripts. When the verification program consists of a few stages, the ProcessEvent() function processes the event sent to the script, verifies that information contained in the event is appropriate for the current stage and decides if VSE should continue script running or if the whole result is clear on the current stage – tell VSE to complete execution of the script.

The completion of the test before the entire trace has been evaluated is usually done by setting output context variable : out.Result = VERIFICATION\_PASSED or \_VERIFICATION\_FAILED.

(Please refer to the topic "Output context variables" below in this document for full description of verification script output context variables)

**NOTE: Not only does a verification script evaluate recorded traces by some criteria - but it can also extract information of interest and post-process it later by some third-party applications( There is a set of script functions allowing to save extracted data in text files or send it to other applications via COM/Automation interfaces )**

4. When script running has completed, VSE looks for function : OnFinishScript() and calls it if it is found. In this function some resetting procedures can be done.

The following figure illustrates the interaction between FCTracer application and running verification script:

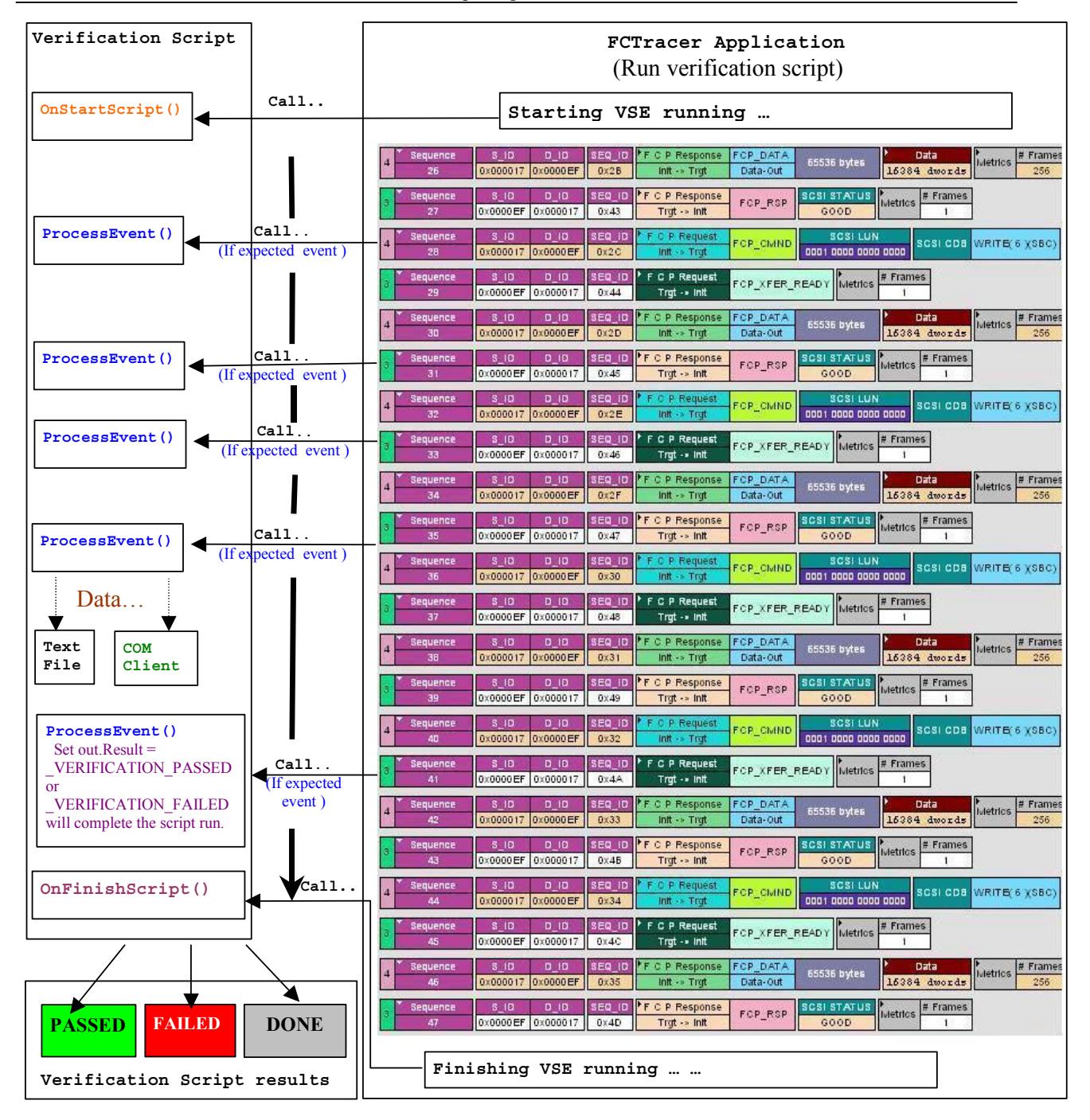

**The Verification script result "DONE" occurs when the script has been configured to extract and display some information about the trace but to not display PASSED/FAILED results. To configure a script so that it only displays information – place a call somewhere in your script for the function ScriptForDisplayOnly() ) - for example in OnStartScript().**

### <span id="page-11-0"></span>**4 Running verification scripts from FCTracer**

In order to run a verification script over a trace - you need to open the FCTracer main menu item: Report\Run verification scripts… or push the button on the main toolbar ( if it is not hidden ):

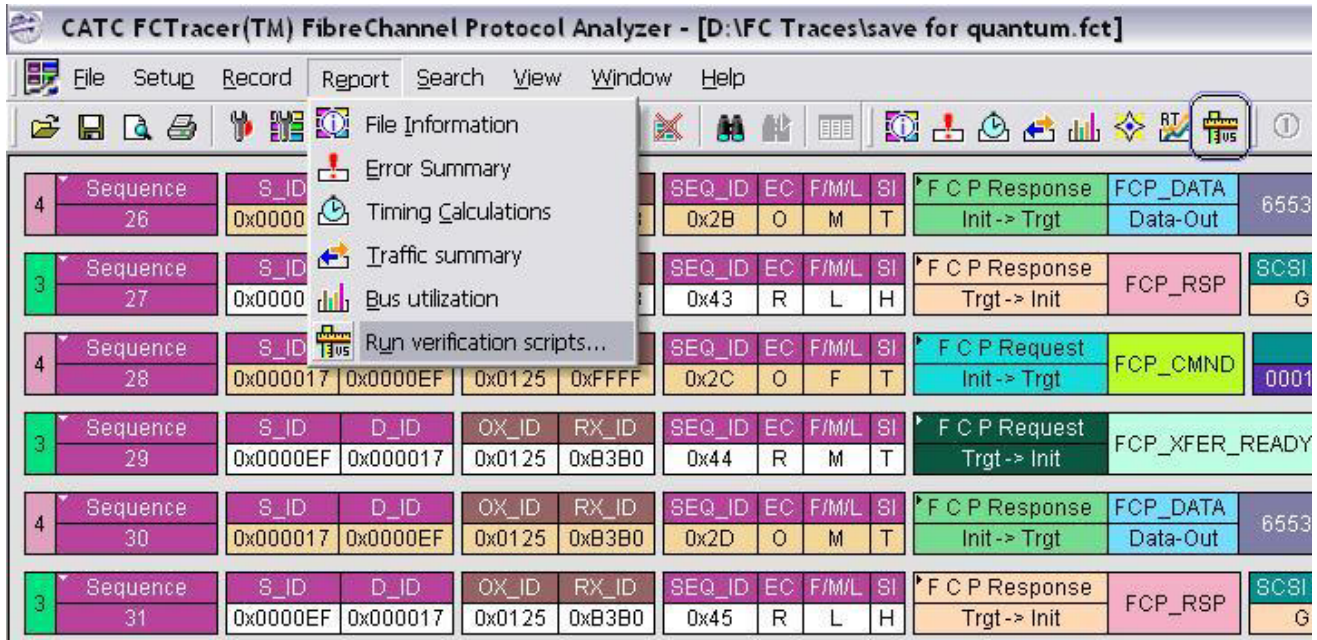

The special dialog will open displaying a list of verifications scripts. You can select one or several scripts from the list to run:

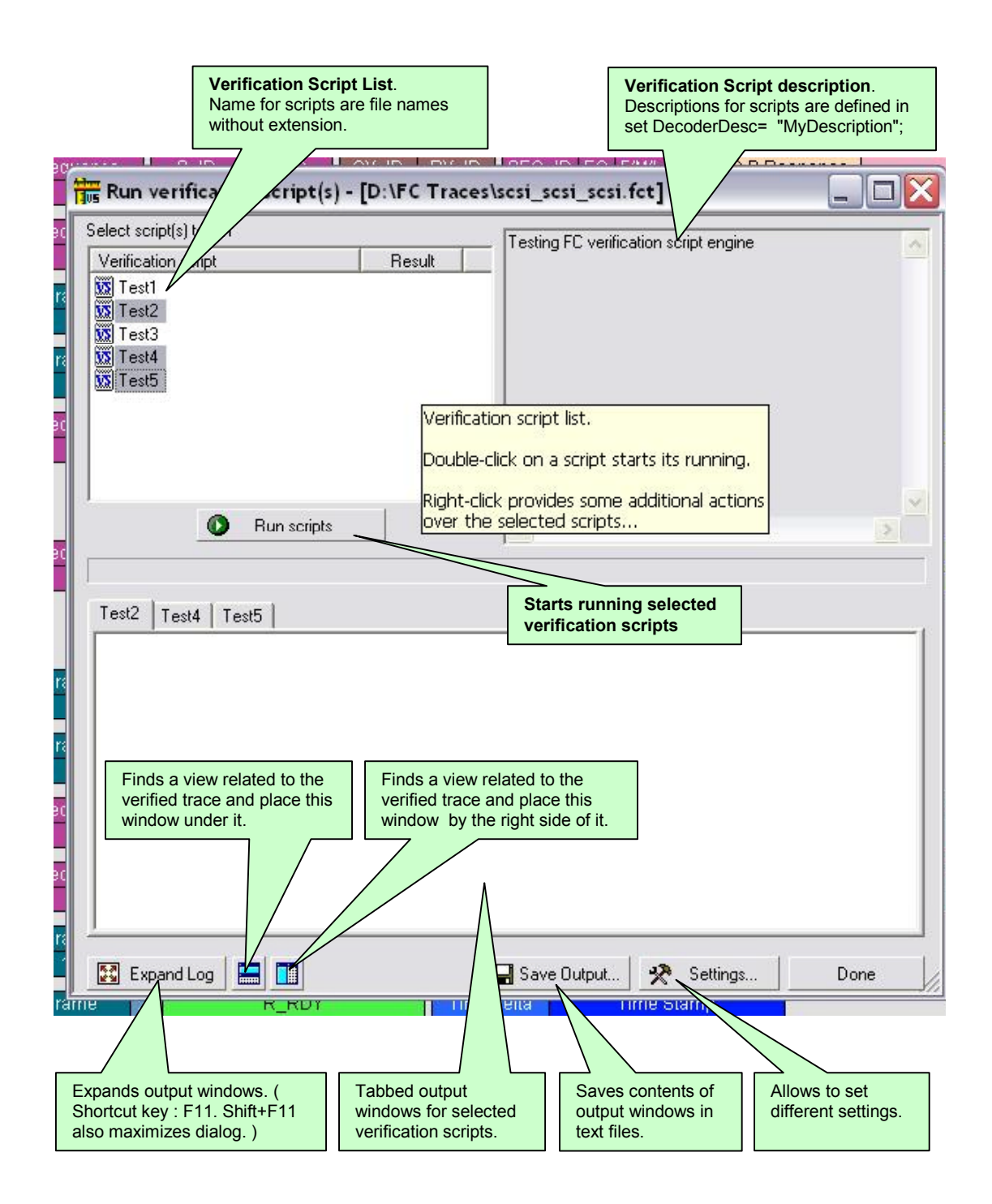

### <span id="page-13-0"></span>**4.1 Running verification scripts**

Push the button 'Run scripts' after you selected desired scripts to run. VSE will start running selected verification scripts, show script report information in the output windows and present results of verifications in the script list:

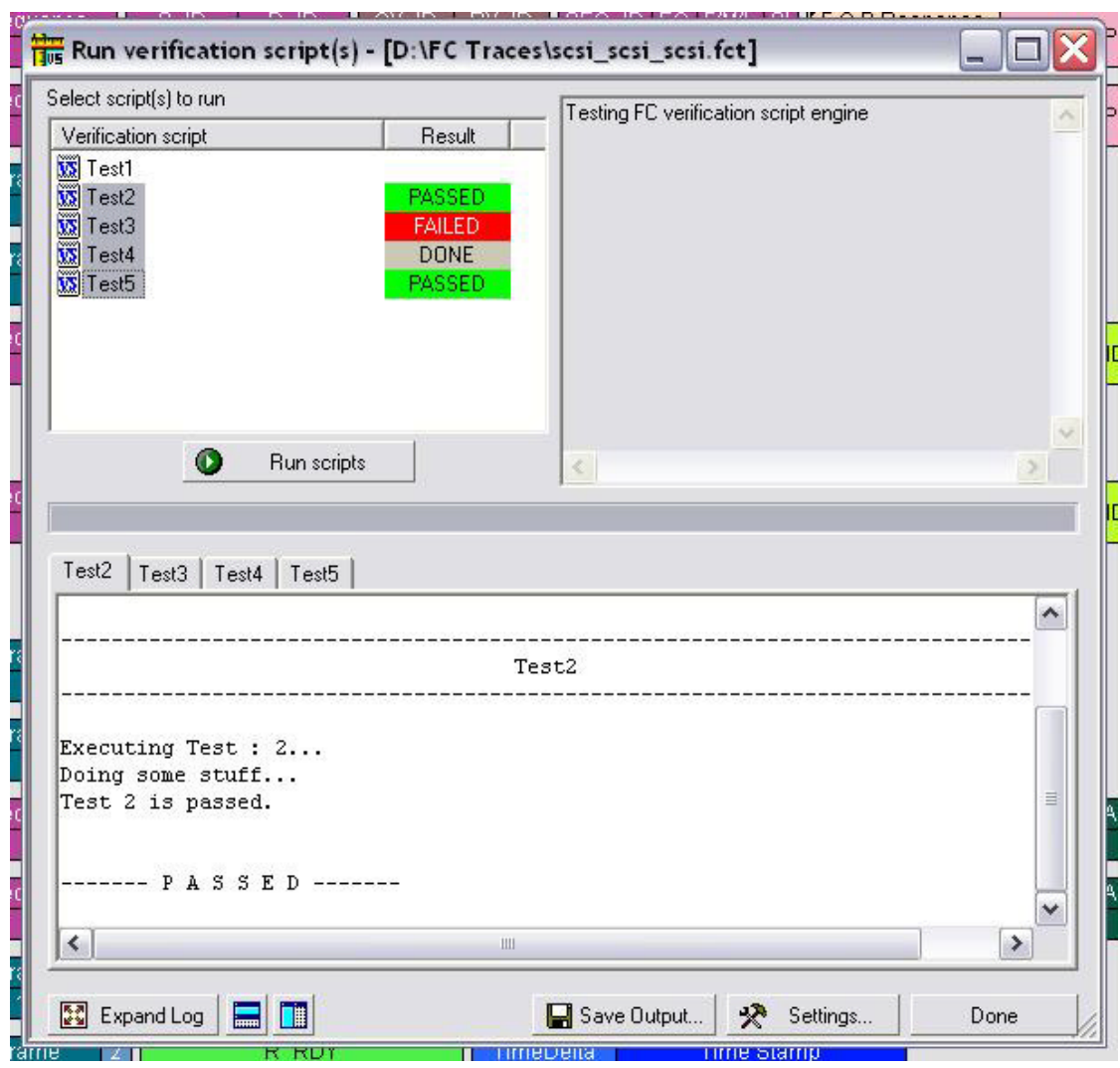

Right-click in script list opens a pop-up menu with options for performing additional operations on the selected scripts:

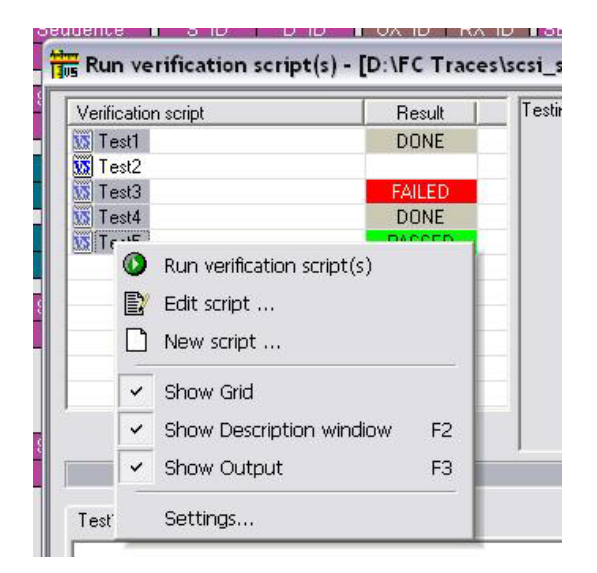

- **Run verification script(s)** starts running selected script(s)
- **Edit script** allows the editing of selected scripts using whatever editor was specified in 'Editor settings'
- **New script** creates a new script file using the template specified in 'Editor settings'.
- **Show Grid** shows/hides a grid in the verification script list**.**
- **Show Description window** shows/hides the script description window**.( Shortcut key : F2 )**
- **Show Output** shows/hides the script output windows. **( Shortcut key : F3 )**
- **Settings** opens a special 'Setting' dialog which allows to specify different settings for VSE.

### <span id="page-15-0"></span>**4.2 VSE GUI settings.**

After choosing 'Settings' the following dialog will appear:

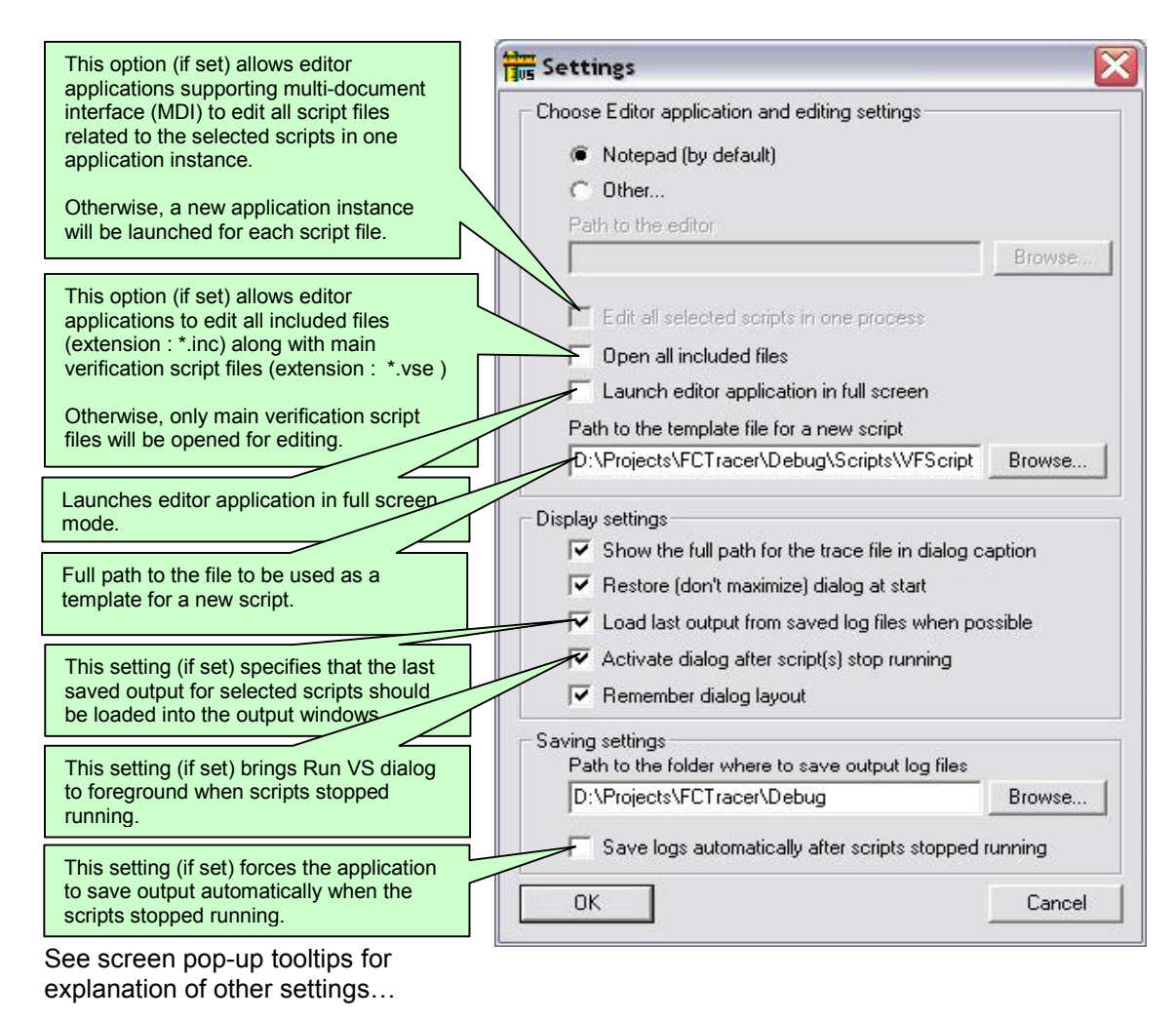

## **5 Verification Script Engine Input Context members**

All verification scripts have input contexts – some special structures which members are filled by the application and can be used inside of the scripts ( For more details about input contexts – please refer to the CATC Script Language(CSL) Manual ). The verification script input contexts have two sets of members:

- Trace event-independent set of members.
- Trace event -dependent set of members.

<span id="page-16-0"></span>

### **5.1 Trace event-independent set of members**

This set of members is defined and can be used for any event passed to script:

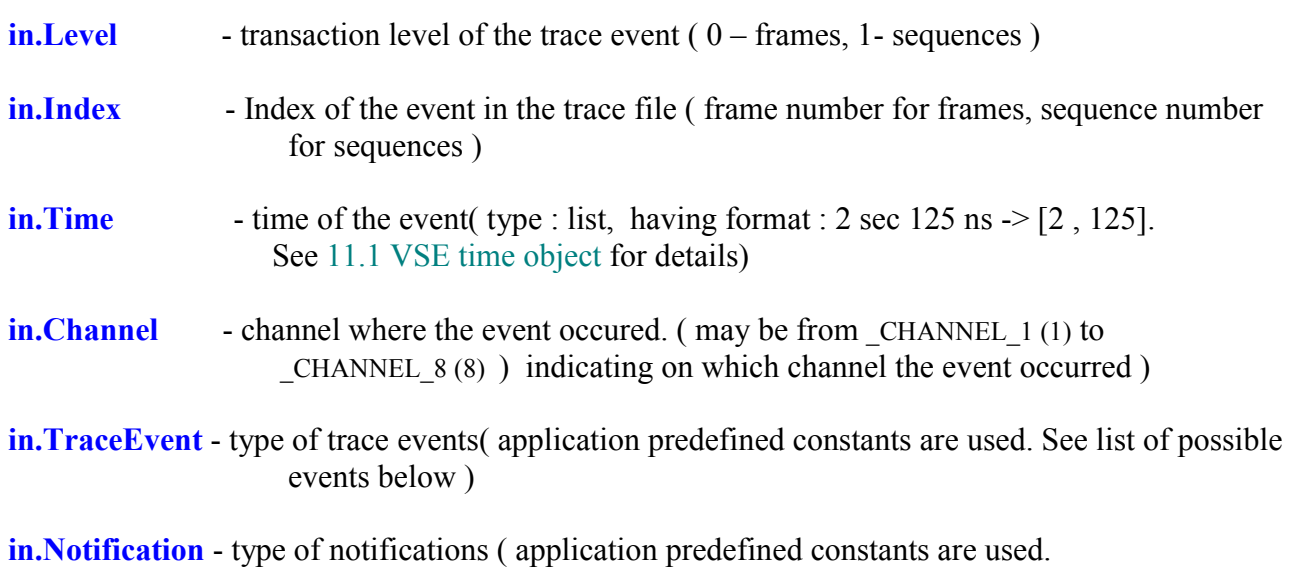

Currently no notifications are defined )

#### <span id="page-17-0"></span>**5.2 Trace event-dependent set of members**

This set of members is defined and can be used only for a specific events or after calling some functions filling out some of variables:

5.2.1 All frame/sequence-specific set of members

Members of this set are valid for any frames.

**in.Payload** - bit source of the frame/sequence payload (you can extract any necessary information using GetNBits(), NextNBits() or PeekNBits() functions – please refer to CSL Manual for details about these functions )

**in.PayloadLength** - the length in bytes of the retrieved frame payload )

**NOTE: Because a payload may be very large – the VSE sets up the in.Payload member up to special limit ( by default 16Mb ). All attempts to get data beyond this limit will produce null values. This limit can be changed via [SetTraPayloadLimit \(\)](#page-41-0) function.** 

#### 5.2.2 Primitive frame-specific set of members

(valid for primitive frames only, undefined for other events )

- **in.Byte1**  first byte of primitive
- **in.Byte2**  second byte of primitive
- **in.Byte3**  third byte of primitive
- **in.Byte4**  fourth byte of primitive
- **in.Primitive**  DWORD value of primitive

**in.NumOfPackedPrims** – Contains the number of packed primitives (0 – for regular

primitives )

5.2.3 Data frame-specific set of members

(valid for data frames only, undefined for other events )

- **in.R\_CTL**  Routing Control
- **in.D\_ID**  Destination ID
- **in.CS\_CTL**  Class Specific Control
- **in.S\_ID**  Source ID
- **in.TYPE**  Data structure type
- **in.F** CTL Frame Control
- **in.SEQ\_ID**  Sequence ID
- **in.D\_ID**  Destination ID
- **in.DF\_CTL**  Data Field Control
- **in.SEQ\_CNT**  Sequence Count
- **in.OX ID** Originator Exchange ID
- **in.RX ID** Responder Exchange ID
- **in.Param**  Parameter
- **in.CRC** CRC

<span id="page-18-0"></span>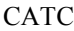

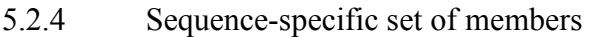

( valid for sequences only, undefined for other events)

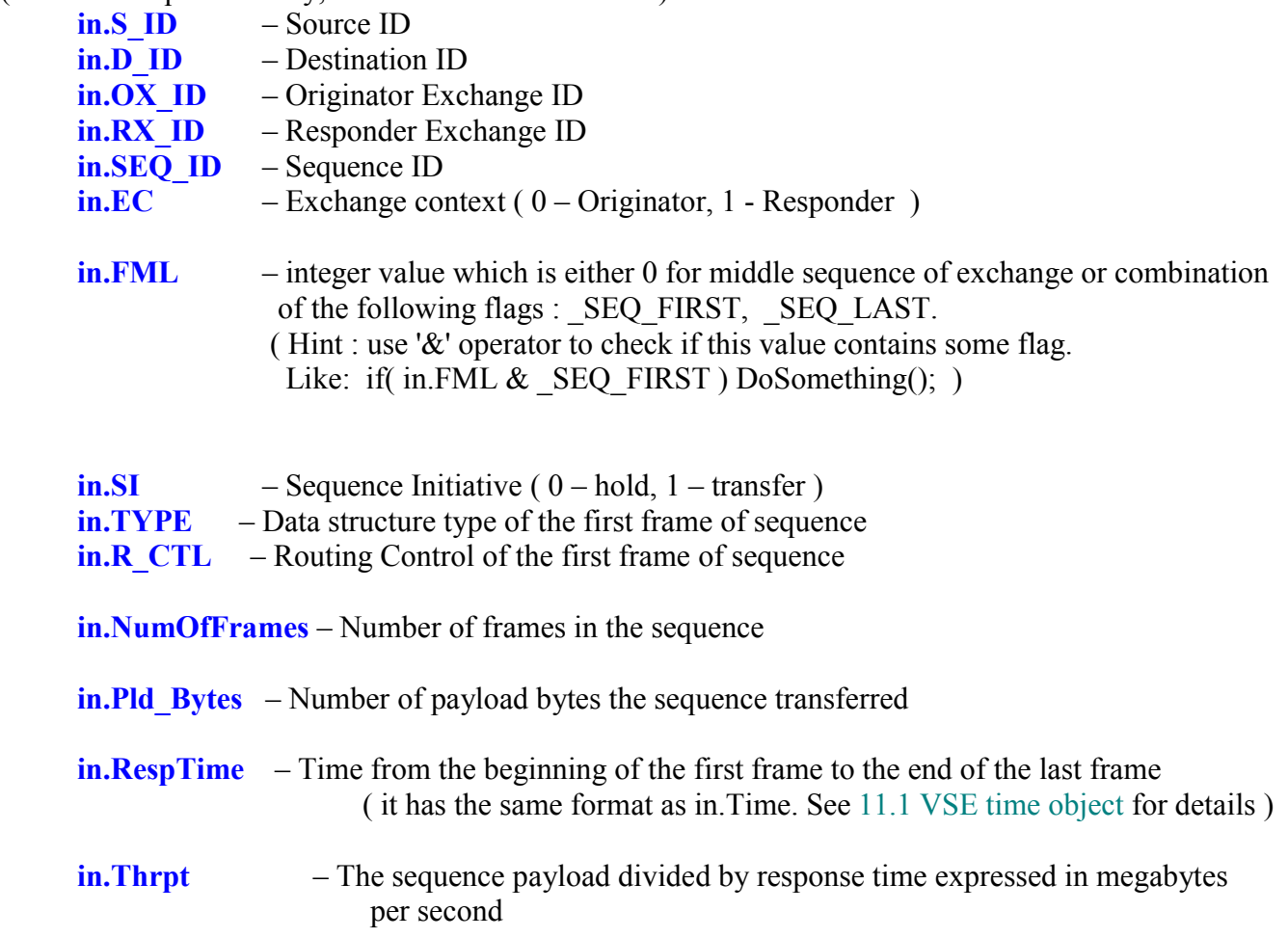

### <span id="page-19-0"></span>**6 Verification Script Engine Output Context members**

All verification scripts have output contexts – some special structures which members are filled by the script and can be used inside of the application ( For more details about output contexts – please refer to the CATC Script Language(CSL) Manual ). The verification script output contexts have only one member:

**out. Result** - the result of the whole verification program defined in the verification script.

#### This member is supposed to have 3 values: **\_VERIFICATION\_PROGRESS**,( is set by default when script starts running ) **\_VERIFICATION\_PASSED**, **\_VERIFICATION\_FAILED**

The last two values should be set if you decide that recorded trace does ( or not ) satisfy the imposed verification conditions. In both cases the verification script will stop running.

If you don't specify any of those values - the result of script execution will be set as VERIFICATION\_FAILED at exit.

**NOTE: If you don't care about result of script running please call function** [ScriptForDisplayOnly\(\)](#page-60-0) **one time before stopping script – then the result will be DONE.**

### **7 Verification Script Engine events**

VSE defines a large group of trace "events" – both on frame and sequence levels – that can be passed to a verification script for evaluation or retrieving and displaying some contained information. The information about the type of event can be seen in in.TraceEvent. Please refer to the topic "Sending functions" in this manual for details about how to specify transaction levels and which events should be sent to verification scripts.

### <span id="page-20-0"></span>**8 Frame level events**

The table below describes the current list of frame events ( transaction level : 0 ) and value of in.TraceEvent:

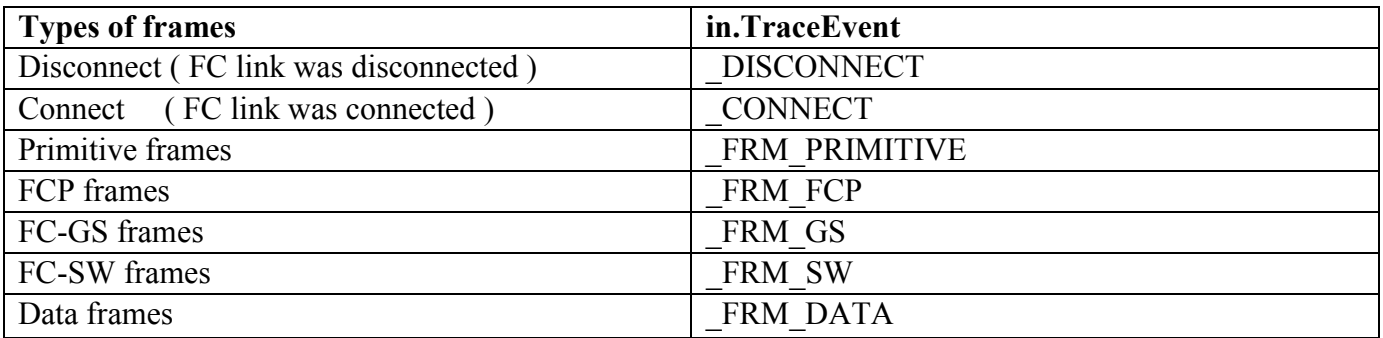

### 9 **Sequence level events**

The table below describes the current list of sequence events ( transaction level : 1 ) and value of in.TraceEvent:

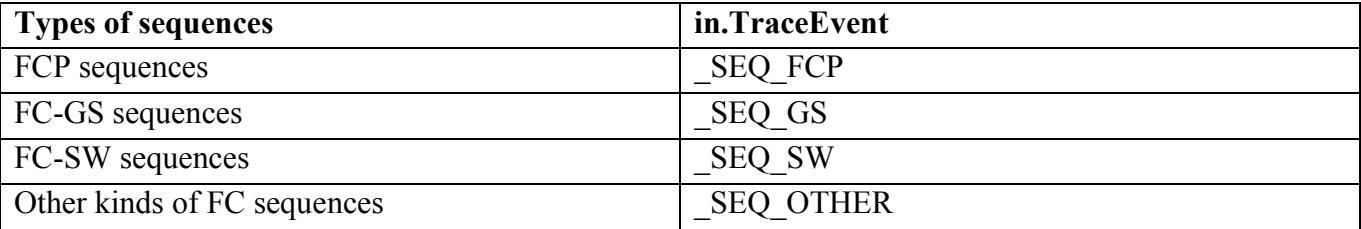

### <span id="page-21-0"></span>**10 Sending functions**

This topic contains information about the special group of VSE functions designed to specify which events the verification script should expect to receive.

#### **10.1 SendLevel()**

This function specifies that events of specified transaction level should be sent to the script.

**Format** : **SendLevel(** *level* **)** 

**Parameters:** *level* – This parameter can be one of following values:

 $FRM - ($  value 0 ) send Frame level events  $SEQ - ($  value 1 ) send Sequence level events

#### **Example:**

 **…**  SendLevel( $FRM$ );  $#$  - send frame level events SendLevel( $SEQ$ ); # - send sequence level events

#### **Remark:**

If no level was specified – events of frame level will be sent to the script by default.

#### **10.2 SendLevelOnly()**

This function specifies that ONLY events of specified transaction level should be sent to the script.

**Format** : **SendLevelOnly(** *level* **)** 

**Parameters:** *level* – This parameter can be one of following values:

 $FRM - ($  value 0 ) send Frame level events  $SEQ - ($  value 1 ) send Sequence level events

#### **Example:**

 **…** SendLevelOnly( $SEQ$ ); # - send ONLY sequence level events

<span id="page-22-0"></span>

#### **10.3 DontSendLevel()**

This function specifies that events of specified transaction level should NOT be sent to the script.

**Format** : **DontSendLevel(** *level* **)** 

**Parameters:** *level* – This parameter can be one of following values:

FRM – DO NOT send Frame level events SEQ – DO NOT send Sequence level events

#### **Example:**

 **…** 

DontSendLevel(FRM ); # - DO NOT send frame level events DontSendLevel( $SEQ$ );  $#$  - DO NOT send sequence level events

#### **10.4 SendChannel()**

This function specifies that events occurred on specified channel should be sent to script.

**Format** : **SendChannel(** *channel* **)** 

**Parameters:** *channel* – This parameter can be one of following values:

 $CHANNEL_1 (= 1)$  – send events from channel 1  $\text{CHANNEL}_2^2$  (=2) – send events from channel 2 CHANNEL  $3 (= 3)$  – send events from channel 3 CHANNEL  $4 (= 4)$  – send events from channel 4  $\text{CHANNEL}_5$  (= 5) – send events from channel 5 CHANNEL  $6 (= 6)$  – send events from channel 6  $CHANNEL_7 (= 7)$  – send events from channel 7 CHANNEL  $8 (= 8)$  – send events from channel 8

#### **Example:**

 **…**  SendChannel( CHANNEL 1); # - send events from channel 1 SendChannel( CHANNEL 5); # - send events from channel 5 SendChannel(  $6$  );  $#$  - send events from channel  $6$ SendChannel( $8$ );  $#$  - send events from channel  $8$ 

…

<span id="page-23-0"></span>

#### **10.5 SendChannelOnly()**

This function specifies that ONLY events occurred on specified channel should be sent to the script.

**Format** : **SendChannelOnly(** *channel* **)** 

**Parameters:** *channel* – This parameter can be one of following values:

CHANNEL  $1 (= 1)$  – send ONLY events from channel 1 CHANNEL  $2 (= 2 )$  – send ONLY events from channel 2 CHANNEL  $3 (= 3)$  – send ONLY events from channel 3  $CHANNEL_4 (= 4)$  – send ONLY events from channel 4  $CHANNEL_5 (= 5)$  – send ONLY events from channel 5  $_C$ CHANNEL $_6$  ( = 6 ) – send ONLY events from channel 6 CHANNEL  $7 (= 7)$  – send ONLY events from channel 7 CHANNEL  $8 (= 8)$  – send ONLY events from channel 8

#### **Example:**

 **…**  SendChannelOnly( CHANNEL 1); # - send ONLY events from channel 1 SendChannelOnly( CHANNEL 5); # - send ONLY events from channel 5 … SendChannelOnly( 6); # - send ONLY events from channel 6 SendChannelOnly( 8 ); # - send ONLY events from channel 8 …

#### **10.6 DontSendChannel ()**

This function specifies that events occurred on specified channel should NOT be sent to the script.

**Format** : **DontSendChannel (** *channel* **)** 

**Parameters:** *channel* – This parameter can be one of following values:

CHANNEL  $1 (= 1) - DO NOT send events from channel 1$  $_C$ **CHANNEL** $$2 (= 2)$  – DO NOT send events from channel 2$  $CHANNEL_3 (= 3) - DO NOT send events from channel 3$  $CHANNEL_4 (= 4) - DO NOT send events from channel 4$ CHANNEL  $5 (= 5)$  – DO NOT send events from channel 5 CHANNEL  $6 (= 6)$  – DO NOT send events from channel 6  $CHANNEL_7 (= 7) - DO NOT send events from channel 7$ CHANNEL  $8 (= 8)$  – DO NOT send events from channel 8

#### **Example:**

 **…** 

DontSendChannel (CHANNEL 1); # - DO NOT send events from channel 1 DontSendChannel (CHANNEL 5); #-DO NOT send events from channel 5 <span id="page-24-0"></span> … DontSendChannel ( 6 ); # - DO NOT send events from channel 6 DontSendChannel ( 8 ); # - DO NOT send events from channel 8 …

#### **10.7 SendAllChannels()**

This function specifies that events occurred on ALL channels should be sent to the script.

**Format** : **SendAllChannels ()** 

#### **Example:**

 **…** 

SendAllChannels (); # - send events from ALL channels

#### **10.8 SendTraceEvent ()**

This function specifies the events to be sent to script.

**Format** : **SendTraceEvent(** *event* **)** 

**Parameters:** *event* – This parameter may be one of the following values:

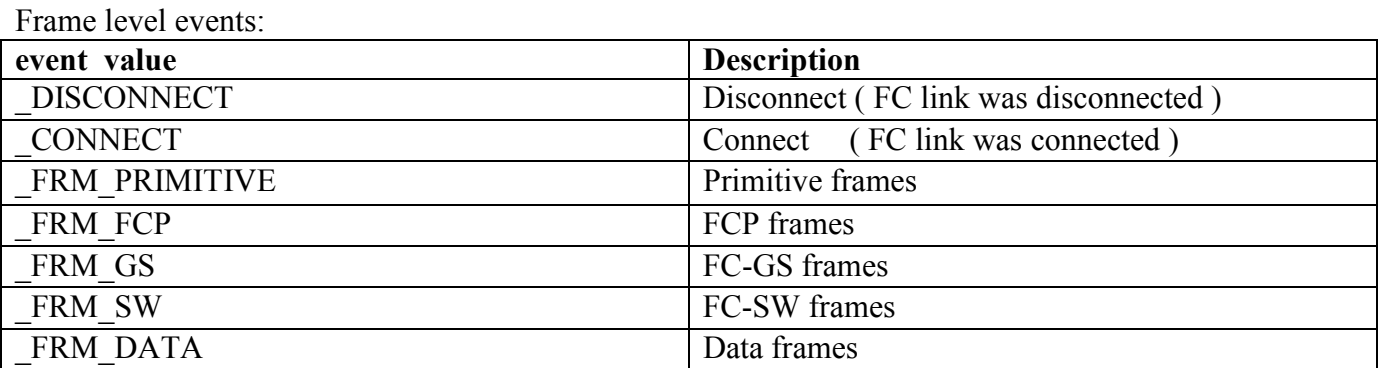

Sequence level events:

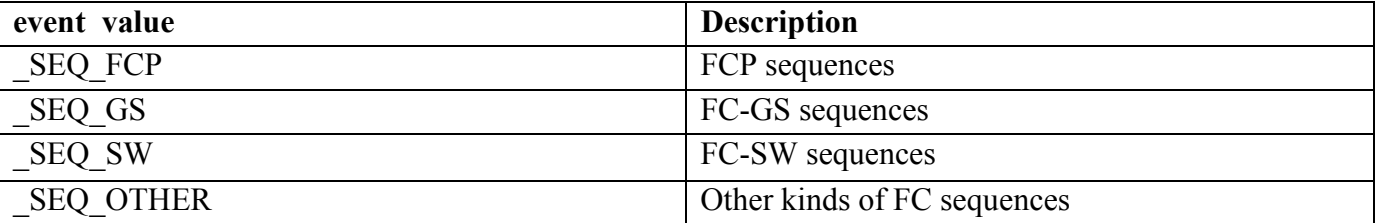

#### **Example:**

 **…** 

SendTraceEvent( \_FRM\_FCP );

<span id="page-25-0"></span>…

SendLevel( SEQ ); SendTraceEvent ( SEQ FCP ); # - send FCP sequences

#### **10.9 DontSendTraceEvent()**

This function specifies that the event specified in this function shouldn't be sent to script.

**Format** : **DontSendTraceEvent (** *event* **)** 

**Parameters:** *event* – See [SendTraceEvent \(\) f](#page-24-0)or all possible values.

#### **Example:**

 **…**  SendLevel(SEQ); # Send sequence level events SendTraceEvent ( SEQ FCP ); # Send FCP sequences SendTraceEvent ( \_SEQ\_GS ); # Send GS sequences SendTraceEvent ( $SEQSW$ ); # Send SW sequences … if( SomeCondition )  $\{$  DontSendTraceEvent ( \_SEQ\_GS ); # Don't send FC-GS sequences DontSendTraceEvent ( SEQ SW ); # Don't send FC-SW sequences # Only FC-FCP sequences will be sent.

}

<span id="page-26-0"></span>

### **10.10 SendTraceEventOnly()**

This function specifies that ONLY the event specified in this function will be sent to script.

```
Format : SendTraceEventOnly( event )
```
**Parameters:** *event* – See [SendTraceEvent \(\) f](#page-24-0)or all possible values.

**Remark:** This function may be useful when there are many events to be sent and it is needed to send only one kind of events and turn off the other ones.

#### **Example:**

```
 … 
SendLevel( SEQ ); # Send sequence level events
SendTraceEvent ( SEQ FCP ); # Send FCP sequences
SendTraceEvent (SEQ GS ); # Send GS sequences
SendTraceEvent ( SEQ SW ); # Send SW sequences
 … 
 if( SomeCondition ) 
\{SendTraceEventOnly ( SEQ FCP );
       # Only FC-FCP sequences will be sent. 
}
```
#### **10.11 SendAllTraceEvents()**

This function specifies that ALL trace event relevant for the selccted transaction level will be sent to script.

**Format** : **SendAllTraceEvents ()** 

#### **Example:**

 **…**  SendLevel( $SEQ$ ); # Send sequence level events SendAllTraceEvents ( ); # Send FCP, SW, GS and other sequences

### <span id="page-27-0"></span>**10.12 SendPrimitive()**

This function specifies more precise tuning for sending primitive frames. ( Currently not implemented )

**Format** : **SendPrimitive(** *primitive* **)** 

#### **Parameters:**

*primitive* – dword primitive value. This parameter may be one of the following values:

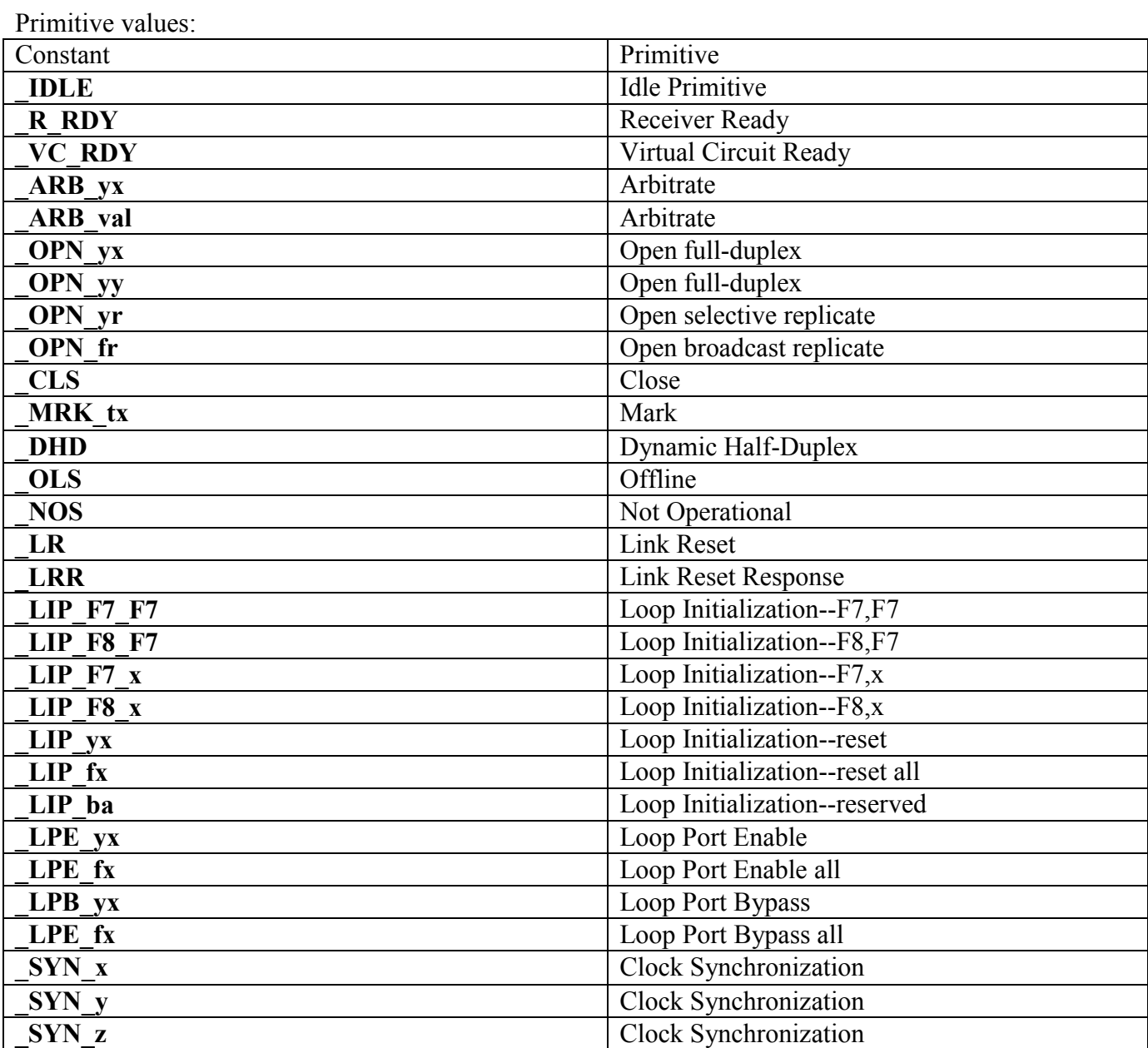

#### **Example:**

SendPrimitive( R RDY ); # - send 'Receiver Ready' primitive

#### <span id="page-28-0"></span>**10.13 SendFCPSeq ()**

This function specifies more precise tuning for FCP-SCSI sequences.

**Format** : **SendFCPSeq(** *type***,** *seq\_info = null* **)** 

#### **Parameters:**

*type* – This parameter s

pecifies that only FCP sequences with this type will be sent. This parameter may be one of the following values:

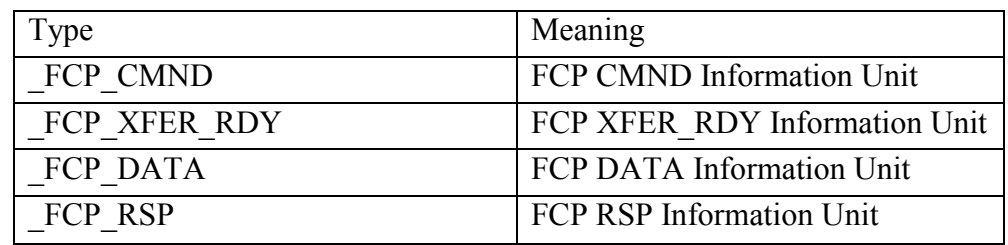

*seq\_info* – This list parameter specifies some sequence attributes and has the following structure:

 $\lceil s \, id, d \, id, \, ox \, id, rx \, id \rceil$ 

where

*s\_id* – Source ID, *d\_id* – Destination ID, *ox\_id* – Originator Exchange ID, *rx\_id* – Responder Exchange ID

**NOTE: It is allowed to use constant \_ANY as a paramter value to specify that any value is acceptable.** 

**If some of the parameters are missing – it is assumed that they are equal to \_ANY.** 

If the whole seq info parameter is missing – it is assumed that any combination of the s\_id, d\_id, ox\_id, rx\_id is **acceptable.** 

#### **Example:**

# - send FCP CMND sequence. SendFCPSeq( FCP CMND );

… seq info =  $[ 0x700100, 0x683456, \text{ ANY}, \text{ ANY } ]$ ; SendFCPSeq( FCP CMND, seq info ); seq info =  $[ 0x700100, 0x683456 ]$ ; SendFCPSeq( $FCP$ CMND, seq info ); # the same as the previous case. …

seq info =  $[ 0x700100, 0x683456, 0x022D]$ ; SendFCPSeq( FCP RSP, seq info );

#### <span id="page-29-0"></span>**10.14 SendFCPCmndSeq ()**

This function specifies more precise tuning for FCP-SCSI CMND sequences.

**Format** : **SendFCPCmndSeq(** *opcode = \_ANY***,**   $field$   $name =$   $\cdots$  ,  $field$   $value = 0$ ,  $seq$   $info$  =  $null$ )

#### **Parameters:**

- *opcode* This parameter specifies that only FCP CMND sequences containing SCSI CDB with this opcode will be sent. ( The value*\_ANY* means any FCP CMND sequences )
- *field name* This parameter specifies that only FCP CMND sequences having a field with  *field\_name* ( how it is shown in CATC trace) and value equal to *field\_value* will be sent.

*field value* – This parameter specifies that only FCP CMND sequences having a field with *field\_name*( how it is shown in CATC trace) and value equal to *field\_value* will be sent.

> ( This field is valid only if parameter 'opcode' is not equal to \_*ANY* and parameter 'field\_name' is not empty )

#### **NOTE: For fields having size more than 32 bits use raw binary values ( like : '0011223344556677FF') For more information about raw binary values please refer to CATC CSL Manual.**

*seq\_info* – This list parameter specifies some sequence attributes. See SendFCPSeq() function for details.

#### **Example:**

# - send any FCP CMND sequence. SendFCPCmndSeq( );

# - send FCP CMND sequence where the field 'Opcode' has value 0x28 (READ(10)) # and the field 'Logical Block Addr' has value 0x00020249. SendFCPCmndSeq( 0x28, null, "Logical Block Addr", 0x00020249);

const READ  $10 = 0x28$ ;

 … seq info =  $[ 0x700100, 0x683456, 0x022D]$ ; SendFCPCmndSeq (READ 10, "Logical Block Addr", 0x00020249, seq\_info );

<sup>(</sup> This field is valid only if the parameter 'opcode' is not equal to *\_ANY* )

#### <span id="page-30-0"></span>**10.15 0SendFCPRspSeq ()**

This function specifies more precise tuning for FCP-SCSI RSP sequences.

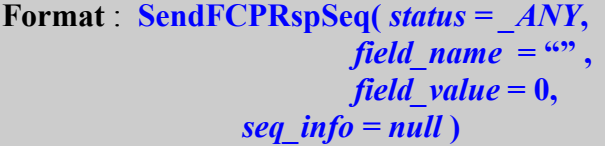

#### **Parameters:**

- *status* This parameter specifies that only FCP RSP sequences containing SCSI Status equal to the parameter value will be sent. ( The value*\_ANY* means FCP RSP sequences with any status will be sent )
- *field name* This parameter specifies that only FCP CMND sequences having a field with *field\_name* ( how it is shown in CATC trace) and value equal to *field\_value* will be sent.

( This field is valid only if the parameter 'opcode' is not equal to *\_ANY* )

*field value* – This parameter specifies that only FCP CMND sequences having a field with *field name*( how it is shown in CATC trace) and value equal to *field value* will be sent.

 ( This field is valid only if parameter 'opcode' is not equal to \_*ANY* and parameter 'field\_name' is not empty )

#### **NOTE: For fields having size more than 32 bits use raw binary values ( like : '0011223344556677FF') For more information about raw binary values please refer to CATC CSL Manual.**

*seq\_info* – This list parameter specifies some sequence attributes. See SendFCPSeq() function for details.

#### **NOTE: For fields having size more than 32 bits use raw binary values ( like : '0011223344556677FF') For more information about raw binary values please refer to CATC CSL Manual.**

#### **Example:**

…

# - send any FCP RSP sequence occurred in the recorded trace. SendFCPRspSeq( );

const  $GOOD = 0$ ;

SendFCPRspSeq(GOOD);

 … seq info =  $[ 0x700100, 0x683456, 0x022D]$ ; SendFCPRspSeq( GOOD, "", 0, seq info );

### <span id="page-31-0"></span>**11 Timer functions**

This group of functions covers VSE capability to work with timers -an internal routines that repeatedly measures a timing intervals between different events.

#### **11.1 VSE time object**

A VSE time object – is a special object that presents time intervals in verification scripts. From point of view of CSL - the verification script time object is a "list"-object of two elements : ( Please see CSL Manual for more details about CSL types )

**[***seconds***,** *nanoseconds***]**

**NOTE: The best way to construct VSE time object is to use Time() function (see below )**.

#### **11.2 SetTimer()**

Starts timing calculation from the event where this function was called.

**Format : SendTimer(**  $\tan{time}$   $id = 0$ )

#### **Parameters:**

*timer id* – a unique timer identifier.

#### **Example:**

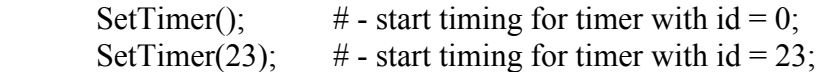

#### **Remark :**

If this function is called second time for the same timer  $id - it$  resets timer and starts timing calculation again from the point where it was called.

#### <span id="page-32-0"></span>**11.3 KillTimer()**

Stops timing calculation for a specific timer and frees related resources. Format **: KillTimer**(  $$ 

#### **Parameters:**

*timer id – a unique timer identifier.* 

#### **Example:**

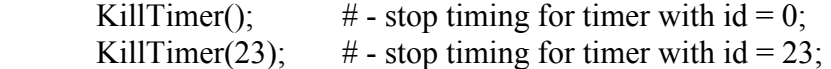

#### **11.4 GetTimerTime()**

Retrieve timing interval from the specific timer

Format  $\cdot$  GetTimerTime (*timer\_id* = 0)

#### **Parameters:**

*timer\_id* – a unique timer identifier.

#### **Return values:**

Returns VSE time object from timer with  $id =$  timer id.

#### **Example:**

GetTimerTime ();  $\#$  - Retrieve timing interval for timer with  $id = 0$ ; GetTimerTime (23);  $\#$  - Retrieve timing interval for timer with id = 23;

#### **Remark :**

This function, when called, doesn't reset timer.

### <span id="page-33-0"></span>**12 Time construction functions**

This group of functions is used to construct VSE time objects.

#### **12.1 Time()**

Constructs verification script time object.

**Format** : **Time(***nanoseconds***) Time(***seconds, nanoseconds***)** 

#### **Return values:**

First function returns *[0, nanoseconds]*, second one returns *[seconds, nanoseconds]*

#### **Parameters:**

*nanoseconds* – number of nanoseconds in specified time *seconds* – number of seconds in specified time

**Example:** Time (50 \* 1000); # - create time object of 50 microseconds Time (3, 100); # - create time object of 3 seconds and 100 nanoseconds Time( 3 \* MICRO\_SECS ); # - create time object of 3 microseconds Time( $4 * \text{MILLI}$  SECS );  $\#$  - create time object of 4 milliseconds

#### **NOTE: MICRO\_SECS and MILLI\_SECS are constants defined in "VS\_constants.inc".**

### <span id="page-34-0"></span>**13 Time calculation functions**

This group of functions covers VSE capability to work with "time" – VSE time objects.

#### **13.1 AddTime()**

Adds two VSE time objects

**Format** : **AddTime(***time1***,** *time2***)** 

#### **Return values:**

Returns VSE time object presenting time interval equal to sum of time 1 and time 2

#### **Parameters:**

*time\_1* - VSE time object presenting first time interval *time 2* - VSE time object presenting second time interval

#### **Example:**

 $t1 = Time(100);$  $t2 = Time(2, 200);$  $t3 = \text{AddTime}( t1, t2 )$  # - returns VSE time object = 2 sec 300 ns.

#### **13.2 SubtractTime()**

Subtract two VSE time objects

**Format** : **SubtractTime (***time1, time2***)** 

#### **Return values:**

Returns VSE time object presenting time interval equal to subtraction of time 1 and time 2

#### **Parameters:**

*time\_1* - VSE time object presenting first time interval

*time 2* - VSE time object presenting second time interval

#### **Example:**

 $t1 = Time(100);$ 

 $t2 = Time(2, 200);$ 

 $t3 =$  SubtractTime ( $t2, t1$ ) # - returns VSE time object = 2 sec 100 ns.

#### **13.3 MulTimeByInt()**

Multiplies VSE time object by integer value

#### <span id="page-35-0"></span>**Format** : **MulTimeByInt (***time, mult***)**

#### **Return values:**

Returns VSE time object presenting time interval equal to time \* mult

#### **Parameters:**

*time* - VSE time object

*mult* - multiplier, integer value

#### **Example:**

```
t = Time(2, 200);t1 = \text{MulTimeByInt} ( t, 2 ) # - returns VSE time object = 4 sec 400 ns.
```
#### **13.4 DivTimeByInt()**

Divides VSE time object by integer value

**Format** : **DivTimeByInt (***time, div***)** 

#### **Return values:**

Returns VSE time object presenting time interval equal to time / div

#### **Parameters:**

*time* - VSE time object *div* - divider, integer value

#### **Example:**

 $t = Time(2, 200);$ t1 = DivTimeByInt (t, 2)  $#$  - returns VSE time object = 1 sec 100 ns.

### <span id="page-36-0"></span>**14 Time logical functions**

This group of functions covers VSE capability to compare VSE time objects

#### **14.1 IsEqualTime()**

Verifies that one VSE time object is equal to the other VSE time object

**Format** : **IsEqualTime (***time1, time2***)** 

#### **Return values:**

Returns 1 if time\_1 is equal to time\_2, returns 0 otherwise

#### **Parameters:**

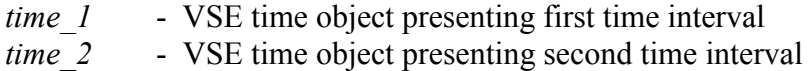

#### **Example:**

 $t1 = Time(100); t2 = Time(500);$ If( IsEqualTime( t1, t2 ) ) DoSomething();

#### **14.2 IsLessTime()**

Verifies that one VSE time object is less than the other VSE time object

**Format** : **IsLessTime (***time1, time2***)** 

#### **Return values:**

Returns 1 if time\_1 is less than time\_2, returns 0 otherwise

#### **Parameters:**

*time\_1* - VSE time object presenting first time interval *time 2* - VSE time object presenting second time interval

#### **Example:**

 $t1 = Time(100); t2 = Time(500);$ If( $IsLessTime ( t1, t2) ) DoSomething();$ 

#### **14.3 IsGreaterTime()**

Verifies that one VSE time object is greater than the other VSE time object

#### <span id="page-37-0"></span>**Format** : **IsGreaterTime (***time1, time2***)**

#### **Return values:**

Returns 1 if time 1 is greater than time 2, returns 0 otherwise

#### **Parameters:**

*time\_1* - VSE time object presenting first time interval

*time 2* - VSE time object presenting second time interval

#### **Example:**

 $t1 = Time(100); t2 = Time(500);$ If( IsGreaterTime ( t1, t2 ) ) DoSomething();

#### **14.4 IsTimeInInterval()**

Verifies that a VSE time object is greater than some VSE time object and less than the other VSE time object

Format **IsTimeInInterval**( min time, time, max time )

#### **Return values:**

Returns 1 if min time  $\leq$  time  $\leq$  max time, returns 0 otherwise

#### **Parameters:**

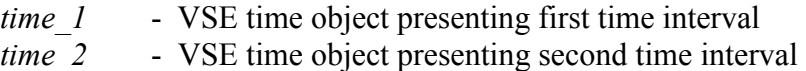

#### **Example:**

 $t1 = Time(100);$  $t = Time(400);$  $t2 = Time(500);$ If( IsTimeInInterval  $( t1, t, t2 )$  ) DoSomething();

### <span id="page-38-0"></span>**15 Time text functions**

This group of functions covers VSE capability to convert VSE time objects into text strings.

#### **15.1 TimeToText()**

Converts a VSE time object into text.

**Format** : **TimeToText (***time***)** 

#### **Return values:**

Returns text representation of VSE time object

#### **Parameters:**

*time* - VSE time object

#### **Example:**

 $t = Time(100);$ ReportText( TimeToText( t ) ); # see below details for ReportText() function

### <span id="page-39-0"></span>**16 Output functions**

This group of functions covers VSE capability to present information in the output window.

#### **16.1 ReportText()**

Outputs text in the output window related to the verification script

**Format** : **ReportText (***text***)** 

#### **Parameters:**

*text* - text variable,constant or literal

#### **Example:**

```
… 
ReportText ( "Some text" ); 
…
t ="Some text"
ReportText ( t ); 
… 
num of frames = in.NumOfframes;text = Format( "Number of frames : %d", num_of frames );
ReportText ( text ); 
… 
x = 0xAAA;y = 0xBBBB;
text = FormatEx( "x = 0x%04X, y = 0x%04X", x, y );
ReportText("Text : " + text);…
```
#### **16.2 EnableOutput()**

Enables showing information in the output window and sending COM reporting notifications to COM clients.

**Format** : **EnableOutput ()** 

#### **Example:**

EnableOutput ( );

### <span id="page-40-0"></span>**16.3 DisableOutput()**

Disables showing information in the output window and sending COM reporting notifications to COM clients.

**Format** : **DisableOutput ()** 

#### **Example:**

DisableOutput ();

### <span id="page-41-0"></span>**17 Common Retrieving functions**

This group of functions covers VSE capability to retrieve information from the recorded trace.

#### **17.1 GetTraPayloadLimit ()**

Returns the maximum value of the transaction payload in bytes stored in in.Payload input context member.

**Format** : **GetTraPayloadLimit ()** 

#### **Example:**

```
If( GetTraPayloadLimit () < SomeValue )
```

```
SetTraPayloadLimit( SomeValue ); \# ensure that we will get a big enough
                                   # payload.
```
 $val = GetNBits( in. Payload, 128, 8);$ # retrieve one byte from frame/sequence payload # starting from offset 16 bytes

#### **17.2 SetTraPayloadLimit ()**

Sets up the maximum value of the transaction payload in bytes stored in in.Payload input context member.

**Format** : **SetTraPayloadLimit ( tra\_payload\_limit )** 

#### **Parameters:**

*tra\_payload\_limit* - New value of transaction payload limit.

#### **Example:**

If( GetTraPayloadLimit () < SomeValue ) SetTraPayloadLimit( SomeValue ); # ensure that we will get a big enough # payload.

val = GetNBits( in.Payload, 128, 8 ); # retrieve one byte from frame/sequence payload # starting from offset 16 bytes

#### **17.3 IsFcp()**

Verifies that current event is FCP SCSI frame or sequence

**Format** : **IsFcp()** 

#### **Example:**

if( IsFcp() ) DoSomething();

### <span id="page-42-0"></span>**18 FC data frame retrieving functions**

This group of functions covers VSE capability to extract information about FC data frame headers other than Frame Header. Frame Header fields are provided as members of input context for data frame trace event. ( See [Data frame-specific set of members f](#page-17-0)or details )

If either header or field is not present in the frame – all of those functions will return null-value ( see CSL Manual –for details about null-value ).

#### **18.1 GetNetHField()**

Extracts information about Network header field. ( Currently not implemented. )

**Format** : **GetNetHField (** *net\_fld* **)** 

#### **Parameters:**

- 
- *net fld* Network header field identifier that can be one of the following values:

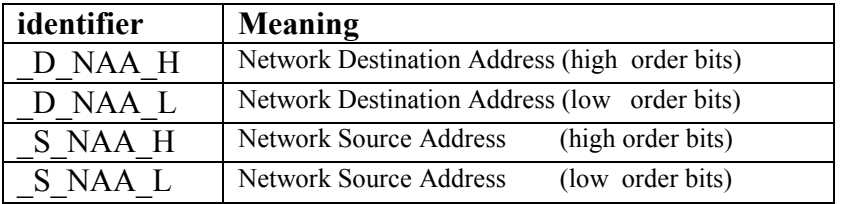

#### **Example:**

val = GetNetHField  $($   $S$ <sub>NAA</sub> $L$  );

NOTE : If there are some reserved fields in headers – they can be retrieved by using some special keywords in header retrieving functions :

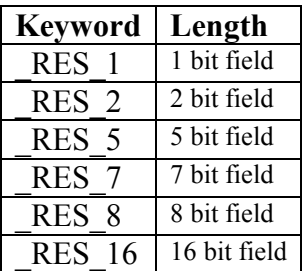

### <span id="page-43-0"></span>**19 Script decoded fields retrieving functions**

This group of functions covers VSE generic capability to extract information about data payload fields decoded with CATC Script Language (CSL).

( Currently only FCP-SCSI, GS and SW sequence payloads are decoded with CSL )

#### **19.1 GetDecodedScriptField()**

Extracts information about script decoded field how it is shown in FCTracer trace view or "View … Fields" dialog.

**Format** : **GetDecodedScriptField (** *fld\_name* **)** 

#### **Parameters:**

*fld\_name* - name of the field supposedly existing in the FCP-SCSI, GS or SW sequence being processed:

#### **Return Values:**

The text value of the decoded field how it is seen in the trace if the field name asked is present in the current sequence, empty string otherwise.

#### **Example:**

 $str = GetDecodedScriptField$  ("STATUS"); # extract the decoded value of SCSI # Status field.

#### **Remark:**

The name of field should be exactly the same as it seen in the trace ( case sensitive )

#### **19.2 GetHexScriptField()**

Extracts raw hexadecimal information about script decoded field.

**Format** : **GetHexScriptField (** *fld\_name* **)** 

#### **Parameters:**

*fld\_name* - name of the MAD field supposedly existing in the FCP-SCSI, GS or SW sequence being processed:

#### **Return Values:**

If the field with the specified name is present in the current sequence - this function returns the hex value of the decoded field ( integer value- if the length of field is less than 32 bits or raw binary value (list of bytes, see CSL manual for further details about raw binary values ) - if the length of field is greater than 32 bits ), null-value if the field was not found.

#### **Example:**

val = GetHexScriptField ("Logical Block Addr");  $\#$  extract the hex value of LBA field.

# extract the hex value of SomeBig field.

if( GetHexScriptField ( "Some Big" ) == 'FE80000000000000' ) ReportText( "Some Big field =  $FE80-0000-0000-0000$ ");

#### **Remark:**

The name of field should be exactly the same as it seen in the trace ( case sensitive )

### <span id="page-45-0"></span>**20 Information functions**

#### **20.1 GetTraceName()**

This function returns the filename of the trace file being processed by VSE.

If the script is being run over multi-segmented trace this function will return the path to the segment being processed.

**Format** : **GetTraceName( filepath\_compatible )** 

#### **Parameters:**

*filepath compatible* - if this parameter is present and not equal to 0 the returned value may be used as part of filename.

#### **Example:**

 ReportText( "Trace name : " + GetTraceName() ); …

File = OpenFile( "C:\\My Files\\" + GetTraceName(1) + "  $log.log"$  );

# For trace file with path - D:\Some FC Traces\Data.fct

# GetTraceName(1) will return – "D\_Some FC Traces\_Data.fct"

#### **20.2 GetScriptName()**

This function returns the name of the verification script where this function is called.

**Format** : **GetScriptName()** 

#### **Example:**

ReportText( "Current script : " + GetScriptName() );

#### **20.3 GetApplicationFolder()**

This function returns the full path to the folder where the FCTracer application was started.

**Format** : **GetApplicationFolder()** 

#### **Example:**

ReportText( "FCTracer folder : " + GetApplicationFolder () );

<span id="page-46-0"></span>

#### **20.4 GetCurrentTime()**

This function returns the string representation of the current system time.

**Format** : **GetCurrentTime()** 

#### **Example:**

ReportText( GetCurrentTime() ); # will yield "February 10, 2004, 5:49 PM"

#### **20.5 GetEventSegNumber()**

In case if a multi-segmented trace is being processed - this function returns the index of the segment for current event.

**NOTE: When multi-segmented trace file ( extension \*.mlt ) is processed by VSE – different trace events in different segments of the same trace file may have the same indexes ( value stored in in.Index input context members ) – but they will have different segment numbers.** 

**Format** : **GetEventSegNumber()** 

#### **Example:**

ReportText( Format( "Current segment = %d", GetEventSegNumber() ) );

### <span id="page-47-0"></span>**21 Navigation functions**

#### **21.1 GotoEvent ()**

This function forces the application to jump to some trace event and show it in the main trace view.

**Format** : **GotoEvent( level, index, segment ) GotoEvent()** 

#### **Parameters:**

- *level* the transaction level of the event to jump ( possible values : FRM, SEQ )
- *index* the transaction index of the event to jump
- *segment* the segment index of the event to jump. If omitted current segment index will be used.

#### **Remarks:**

If no parameters were specified the application will jump to the current event being processed by VSE. The '*segment*' parameter is used only when verification script is running over multisegmented trace (extension : \*.mlt). For regular traces it is ignored.

If wrong parameters were specified ( like index exceeding the maximal index for specified transaction level ) – the function will do nothing and error message will be sent to the output window.

#### **Example:**

```
 … 
      if( Something = interesting ) GotoEvent(); # go to the current event
 … 
       if( SomeCondition ) 
       { 
         interesting segment = GetEventSegNumber();
         interesting level = in.Level;interesting\ index = in.Index; } 
      … 
      OnFinishScript() 
     \{ … 
        # go to the interesting event...
        GotoEvent( interesting level, interesting index, interesting segment );
     }
```
#### <span id="page-48-0"></span>**21.2 SetMarker()**

This function sets a marker for some trace event.

**Format** : **SetMarker( marker\_text ) SetMarker( marker\_text, level, index, segment )** 

#### **Parameters:**

*marker\_text* - the text of the marker

*level* - the transaction level of the event to jump ( possible values : FRM, SEQ )

*index* - the transaction index of the event to jump

*segment* - the segment index of the event to jump. If omitted current segment index will be used.

#### **Remarks:**

If no parameters were specified other than '*marker* text' the application will set marker to the current event being processed by VSE. The '*segment*' parameter is used only when verification script is running over multi-segmented trace ( extension : \*.mlt ). For regular traces it is ignored.

If wrong parameters were specified ( like index exceeding the maximal index for specified transaction level ) – the function will do nothing and error message will be sent to the output window.

#### **Example:**

```
 … 
      # set marker to the current event
      if( Something == interesting ) SetMarker( "!!! Something cool !!!" );
 … 
       if( SomeCondition ) 
       { 
         interesting segment = GetEventSegNumber();
         interesting level = in.Level;
         interesting\ index = in.Index; } 
      … 
       OnFinishScript() 
     \{ … 
          # set marker to the interesting event… 
         SetMarker( " !!! Cool Marker !!! ", interesting level, interesting index,
                        interesting segment );
         # go to the interesting event...
         GotoEvent( interesting level, interesting index, interesting segment );
     }
```
### <span id="page-49-0"></span>**22 File functions**

This group of functions covers VSE capabilities to work with the external files.

#### **22.1 OpenFile()**

This function opens file for writing.

**Format** : **OpenFile(** *file\_path, append* **)** 

#### **Parameters:**

*file path* - the full path to the file to open. ( For '\' use '\\' )

*append* - this parameter ( if present and not equal to 0 ) specifies that VSE should append following write operations to the contents of the file – otherwise, the contents of the file will be cleared.

#### **Return Values:**

The "handle" to the file to be used in other file functions.

#### **Example:**

…

**…**  set file handle = 0;

 … file handle = OpenFile( "D:\\Log.txt" ); # opens file, the previous contents will be # erased.

```
WriteString( file handle, "Some Text1" ); # write text string to file
WriteString( file handle, "Some Text2" ); # write text string to file
```
 … CloseFile( $file$  handle);  $#$  closes file

…

# opens file, the following file operations will append to the contents of the file. file\_handle = OpenFile( $\text{GetApplicationFolder}() + \text{``Log.txt''}, \text{APPEND}$ );

#### <span id="page-50-0"></span>**22.2 CloseFile()**

This function closes opened file.

**Format** : **CloseFile(** *file\_handle* **)** 

#### **Parameters:**

*file\_handle* - the file "handle".

#### **Example:**

**…**  set file handle  $= 0$ ; … file handle = OpenFile( "D:\\Log.txt" ); # opens file, the previous contents will be # erased. … WriteString( file handle, "Some Text1" ); # write text string to file WriteString( file handle, "Some Text2" ); # write text string to file … CloseFile( $file$  handle);  $#$  closes file …

#### **22.3 WriteString()**

This function writes text string to the file.

**Format** : **WriteString(** *file\_handle, text\_string* **)** 

#### **Parameters:**

*file handle* - the file "handle". *text\_string* - the text string".

#### **Example:**

```
 … 
set file handle = 0;
 … 
file handle = OpenFile( "D:\\Log.txt" ); # opens file, the previous contents will be
                                              # erased. 
 … 
WriteString( file handle, "Some Text1" ); # write text string to file
WriteString( file handle, "Some Text2" ); # write text string to file
 … 
CloseFile(file handle); # closes file
 …
```
<span id="page-51-0"></span>

### **22.4 ShowInBrowser()**

This function allows to open file in the Windows Explorer. If the extension of the file has the application registered to open files with such extensions – it will be launched. For instance, if Internet Explorer is registered to open files with extensions "\*.htm" and the file handle passed to ShowInBrowser() function belongs to a file with such an extension – then this file will be opened in the Internet Explorer.

**Format** : **ShowInBrowser (** *file\_handle* **)** 

#### **Parameters:**

*file\_handle* - the file "handle".

#### **Example:**

**…**  set html  $file = 0$ ; … html  $file = OpenFile('D:\U1og.htm")$ ; … WriteString( html file, "<html><head> <title>LOG</title></head>" ); WriteString( $html$ -file, "<br/>body>"); … WriteString( html file, "</body></html>" ); ShowInBrowser( html file );  $#$  opens the file in Internet Explorer

CloseFile( html file );

…

### <span id="page-52-0"></span>**23 COM/Automation communication functions**

This group of functions covers VSE capabilities to communicate with COM/Automation clients connected to FCTracer application. ( Please refer to FCTracer Automation manual for the details how to connect to FCTracer application and VSE )

#### **23.1 NotifyClient()**

This function allows to send information to COM/Automation client applications in custom format. The client application will receive a VARIANT object which it is supposed to parse.

**Format** : **NotifyClient(** *param\_list* **)** 

#### **Parameters:**

*param list* - the list of parameters to be sent to the client application. Each parameter might be an integer, string or list.

( See CSL manual for details about data types available in CSL ).

 Because of the list itself may contain integers, strings or other lists – it is possible to send a complicated messages.

( lists should be treated as arrays of VARIANTs )

#### **Example:**

```
… 
if( SomeCondition() ) 
{
       NotifyClient( 2, [ in.Index, in.Level, "CHANNEL 2", "FCP sequence",
                   TimeToText( in.Time )] ); 
 } 
 … 
# Here we sent 2 parameters to clients applications :
\# 2 (integer),
# [ in.Index, in.Level, "CHANNEL 2", "FCP sequence", TimeToText( in.Time )] ( list )
```
#### **Remark:**

See an example of handling this notification by client applications and parsing code in the FC Automation document.

### <span id="page-53-0"></span>**24 User input functions**

#### **24.1 MsgBox()**

Displays a message in a dialog box, waits for the user to click a button, and returns an Integer indicating which button the user clicked.

**Format** : **MsgBox( prompt, type, title )** 

#### **Parameters:**

*prompt* - Required. String expression displayed as the message in the dialog box.

- *type* Optional. Numeric expression that is the sum of values specifying the number and type of buttons to display, the icon style to use, the identity of the default button, and the modality of the message box. If omitted, the default value for buttons is MB OK. (See the list of possible values in the table below)
- *title* Optional. String expression displayed in the title bar of the dialog box. If you omit title, the script name is placed in the title bar.

The *type* argument values are:

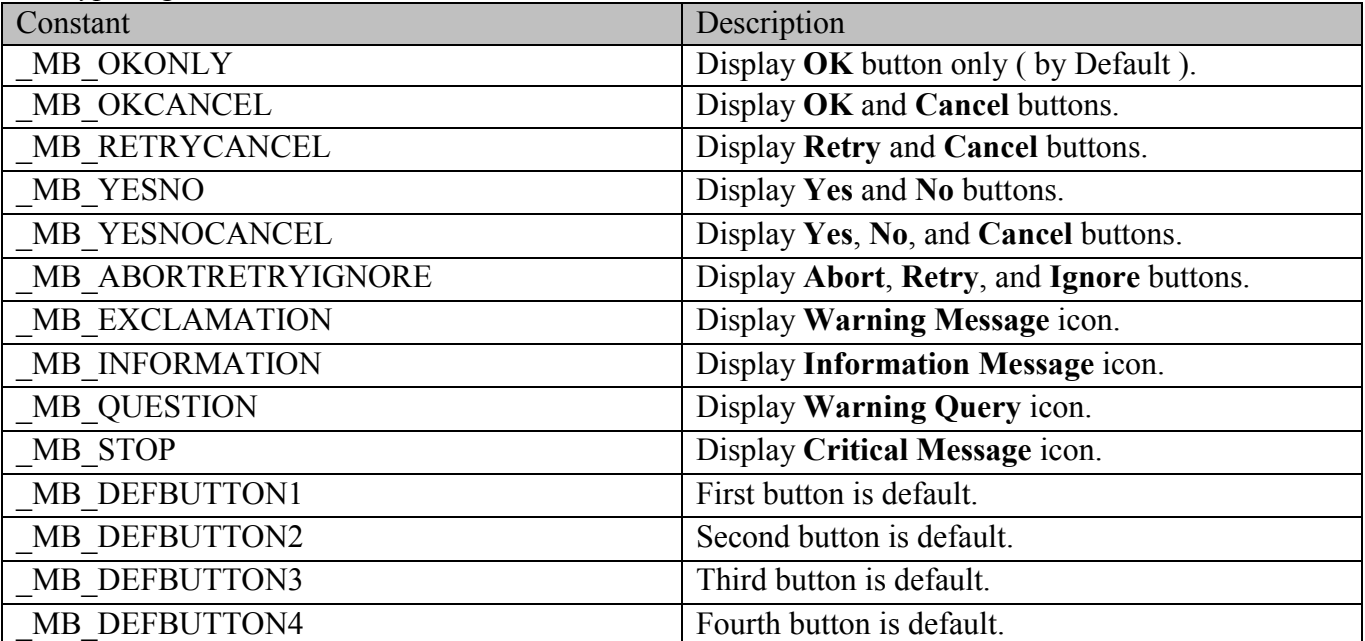

#### **Return Values:**

This function returns an integer value indicating which button the user clicked.

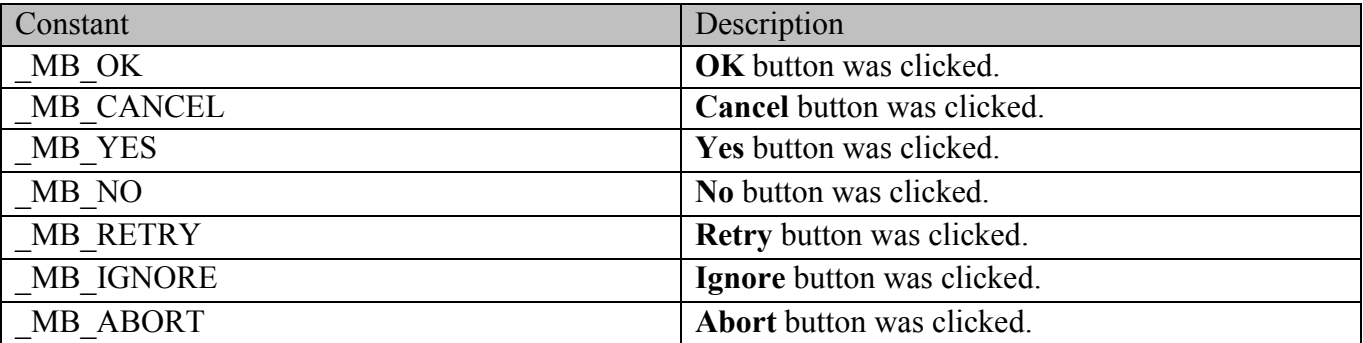

#### **Remark:**

This function works only for VS Engines controlled via GUI. For VSEs controlled by COM/Automation clients it does nothing.

This function "locks" the FCTracer application which means that there is no access to other application features until the dialog box is closed. In order to prevent too many MsgBox calls in case if a script written not correctly – VSE keeps track of all function calls demanding user interaction and doesn't show dialog boxes in case if some customizable limit was exceeded (returns MB OK in this case ). ( See )

#### **Example:**

```
 … 
  if( Something ) 
   { 
 … 
        str = "Something happened!!!\nShould we continue?" 
       result = MsgBox(\text{str},
               MB_YESNOCANCEL | _MB_EXCLAMATION,
             "Some Title" ); 
       if( result != MB YES )
              ScriptDone(); 
       ... \# Go on...
   }
```
#### <span id="page-55-0"></span>**24.2 InputBox()**

Displays a prompt in a dialog box, waits for the user to input text or click a button, and returns a CSL list object ( see CSL manual for details about list objects ) or string containing the contents of the text box.

Format **InputBox** (prompt, title, default text, return type )

#### **Parameters:**

*prompt* - Required. String expression displayed as the message in the dialog box.

- *title* Optional. String expression displayed in the title bar of the dialog box. If you omit title, the script name is placed in the title bar.
- *default text* Optional. String expression displayed in the text box as the default response if no other input is provided. If you omit default, the text box is displayed empty.

*return type* – Optional. It specifies the contents of the return object.

The *return* type argument values are:

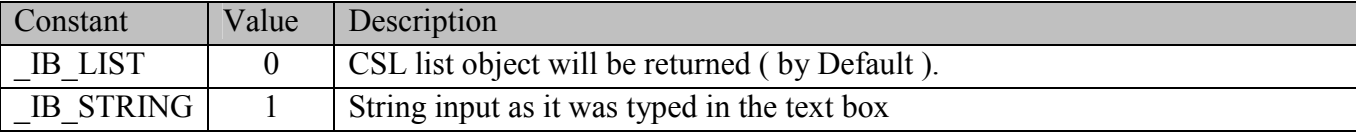

#### **Return Values:**

Depending on the *return* type argument this function returns either CSL list object or the text typed in the text box as it is.

In case of *return*  $type =$  IB LIST ( by default ) the text in the text box is considered as a set of list items divided by ',' ( only hexadecimal, decimal and string items are currently supported ). i.e. text :

```
Hello world !!!, 12, Something, 0xAA, 10, "1221"
```

```
Will produce a CSL list object (5 items):
```

```
list = [ "Hello world !!!", 12, "Something", 0xAA, 10, "1221" ];
```

```
list [0] = "Hello world !!!"
list [1] = 12list [2] = "Something"
list [3] = 0xAAlist [4] = 10list [5] = "1212"
```
**NOTE: Although the dialog box input text parser tries to determine a type of list item automatically, a text enclosed in quote signs "" is always considered as a string.** 

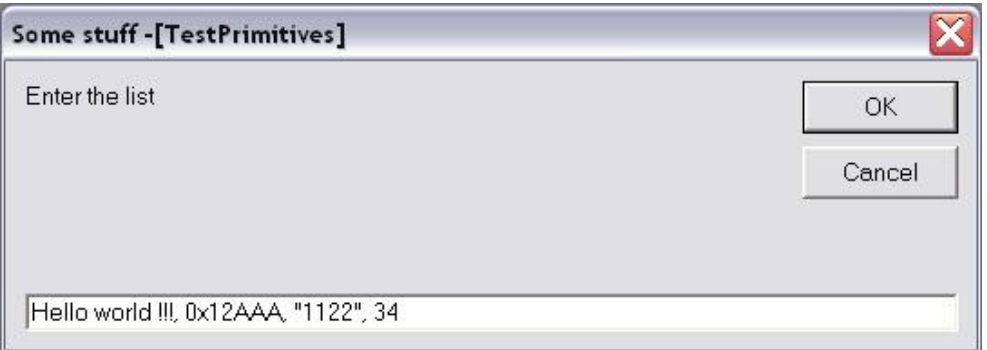

#### **Remark:**

This function works only for VS Engines controlled via GUI. For VSEs controlled by COM/Automation clients it does nothing.

This function "locks" the FCTracer application which means that there is no access to other application features until the dialog box is closed. In order to prevent too many InputBox calls in case if a script written not correctly – VSE keeps track of all function calls demanding user interaction and doesn't show dialog boxes in case if some customizable limit was exceeded ( returns null object in that case ). ( See )

#### **Example:**

```
 … 
   if( Something ) 
   { 
 … 
        v = InputBox "Enter the list", "Some stuff", "Hello world !!!, 0x12AAA, Some, 34" );
        ReportText ( FormatEx( "input = %s, 0x\%X, %s, %d", v[0],v[1],v[2],v[3] ) );
        \ldots # Go on \ldotsstr = InputBox("Enter the string", "Some stuff", "<your string>", \BoxB STRING );
        ReportText( str);
```
}

<span id="page-57-0"></span>

#### **24.3 GetUserDlgLimit()**

This function returns the current limit of user dialogs allowed in the verification script. If the script reaches this limit no user dialogs will be shown and script will not stop. By default this limit is set to 20.

**Format** : **GetUserDlgLimit()** 

#### **Example:**

```
… 
 result = MsgBox( Format( "UserDlgLimit = %d", GetUserDlgLimit() ), 
   MB_OKCANCEL | MB_EXCLAMATION, "Some Title !!!" );
```

```
SetUserDlgLimit(2); # set the limit to 2
```
…

#### **24.4 SetUserDlgLimit()**

This function sets the current limit of user dialogs allowed in the verification script. If the script reaches this limit no user dialogs will be shown and script will not stop. By default this limit is set to 20.

**Format** : **SetUserDlgLimit()** 

#### **Example:**

**…** result = MsgBox( Format( "UserDlgLimit = %d", GetUserDlgLimit() ), MB\_OKCANCEL | MB\_EXCLAMATION, "Some Title !!!" );

SetUserDlgLimit( $2$ ); # set the limit to  $2$ …

### <span id="page-58-0"></span>**25 String manipulation/formating functions**

#### **25.1 FormatEx()**

Write formatted data to a string. **Format** is used to control the way that arguments will print out. The format string may contain conversion specifications that affect the way in which the arguments in the value string are returned. Format conversion characters, flag characters, and field width modifiers are used to define the conversion specifications.

Format **FormatEx** (format string, argument list )

#### **Parameters:**

*format\_string* - Format-control string

*argument\_list*- Optional list of arguments to fill in the format string

#### **Return Values:**

Formatted string .

Format conversion characters:

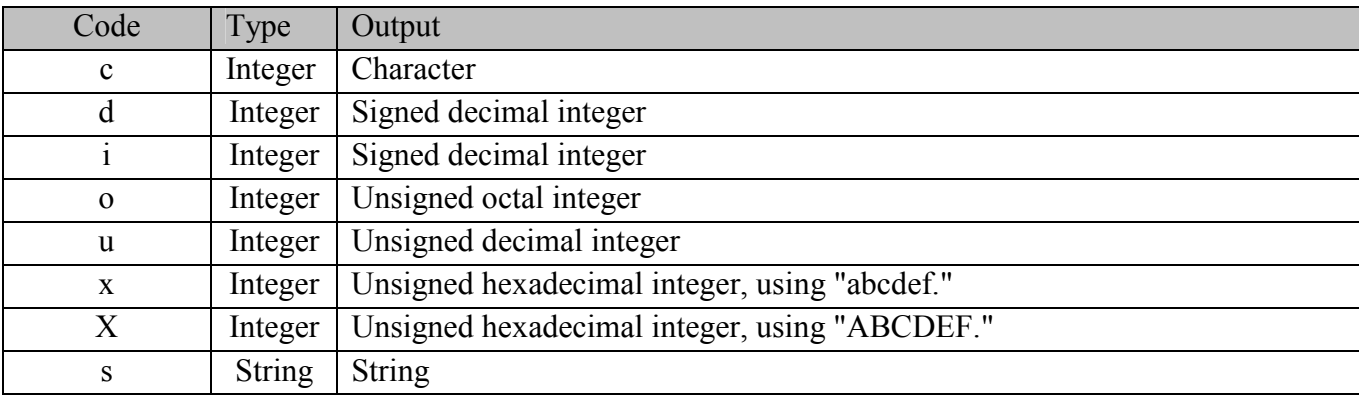

#### **Remark:**

A conversion specification begins with a percent sign (%) and ends with a conversion character. The following optional items can be included, in order, between the % and the conversion character to further control argument formatting:

- Flag characters are used to further specify the formatting. There are five flag characters: A minus sign (-) will cause an argument to be left-aligned in its field. Without the minus sign, the default position of the argument is right-aligned.
- A plus sign will insert a plus sign (+) before a positive signed integer. This only works with the conversion characters d and i.
- A space will insert a space before a positive signed integer. This only works with the conversion characters d and i. If both a space and a plus sign are used, the space flag will be ignored.
- A hash mark (#) will prepend a 0 to an octal number when used with the conversion character 0. If # is used with  $x$  or  $X$ , it will prepend  $0x$  or  $0X$  to a hexadecimal number.
- A zero  $(0)$  will pad the field with zeros instead of with spaces.
- Field width specification is a positive integer that defines the field width, in spaces, of the converted argument. If the number of characters in the argument is smaller than the field width, then the field is padded with spaces. If the argument has more characters than the field width has spaces, then the field will expand to accommodate the argument.

#### **Example:**

 $str = "String";$  $i = 12$ ; hex  $i = 0xAABBCCDD$ ; … formatted  $str = FormatEx("%s, %d, 0x%08X", str, i, hex i);$ 

# formatted  $str = "String, 12, 0xAABBCCDD"$ 

### <span id="page-60-0"></span>**26 Miscellaneous functions**

#### **26.1 ScriptForDisplayOnly()**

Specifies that the script is designed for displaying information only and that its author doesn't care about verification script result. Such a script will have a result <DONE> after execution.

**Format** : **ScriptForDisplayOnly ()** 

#### **Example:**

ScriptForDisplayOnly();

#### **26.2 Sleep()**

Asks VSE not to send any events to a script until the timestamp of the next event is greater than timestamp of current event plus sleeping time.

**Format** : **Sleep(** *time* **)** 

#### **Parameters:**

*time* - VSE time object specifying sleep time

#### **Example:**

Sleep ( $Time(1000)$ ); # Don't send any event occurred during 1 ms from the current event

#### **26.3 ConvertToHTML()**

This function replaces spaces with " $\&$ nbsp" and carriage return symbols with " $\&$ br>" in a text string.

**Format** : **ConvertToHTML(** *text\_string* **)** 

#### **Parameters:**

*text\_string* - text string

#### **Example:**

 $str = "Hello world!!\n"$ ; str  $+=$  "How are you today?";

html\_str = ConvertToHTML ( str );

# html string = "Hello&nbspworld&nbsp!!!<br>How&nbspare&nbspyou&nbsptoday?" **NOTE : Some other useful miscellaneous functions can be found in the file : VSTools.inc** 

#### <span id="page-61-0"></span>**26.4 Pause()**

Pauses script running. Later, script execution can be resumed or cancelled.

#### **Format** : **Pause()**

#### **Example:**

```
 … 
      If( Something Interesting() )
      { 
             GotoEvent(); \# Jump to the trace view
             Pause(); \# Pause script execution
      }
        …
```
#### **Remark:**

This function works only for VS Engine controlled via GUI. For VSEs controlled by COM/Automation clients it does nothing.

When script execution is paused – the Run Verification Script – window will look like:

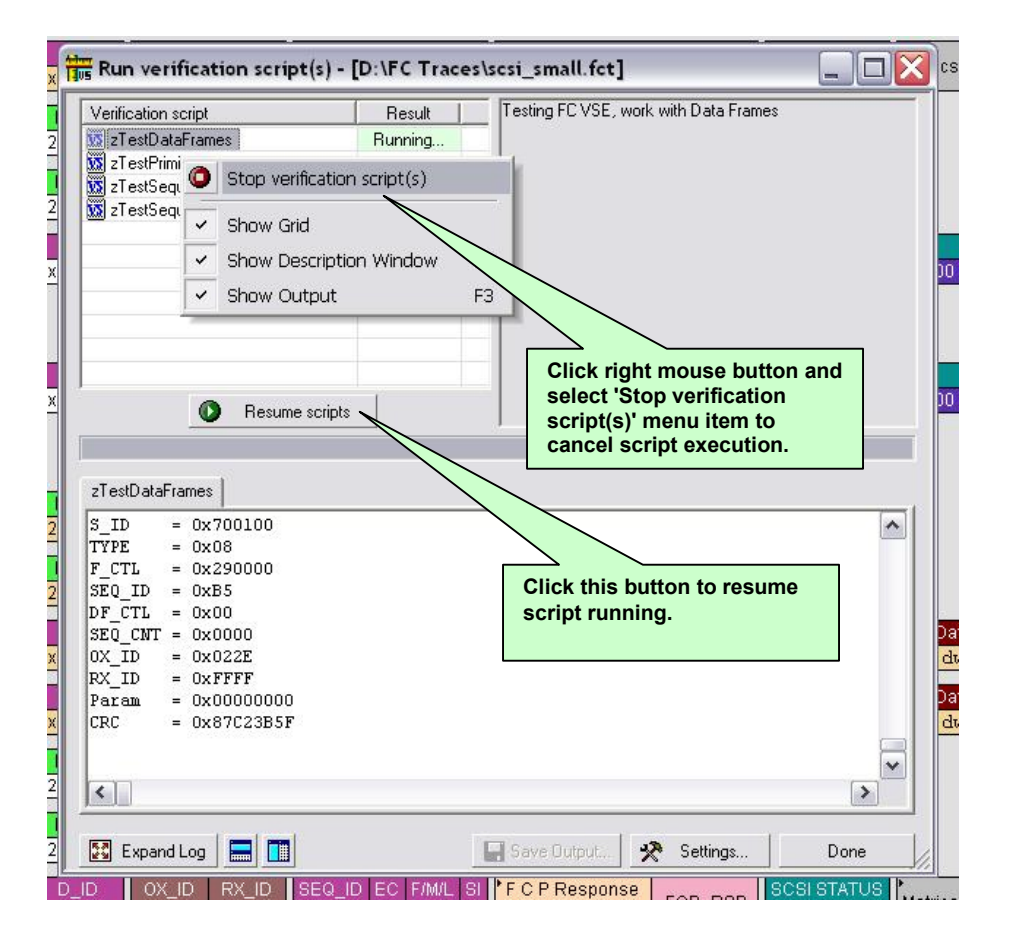

# <span id="page-62-0"></span>**27 The VSE important script files**

The VSE working files are located in ..\Scripts\VFScripts subfolder of the main FCTracer folder. The current version of VSE includes following files:

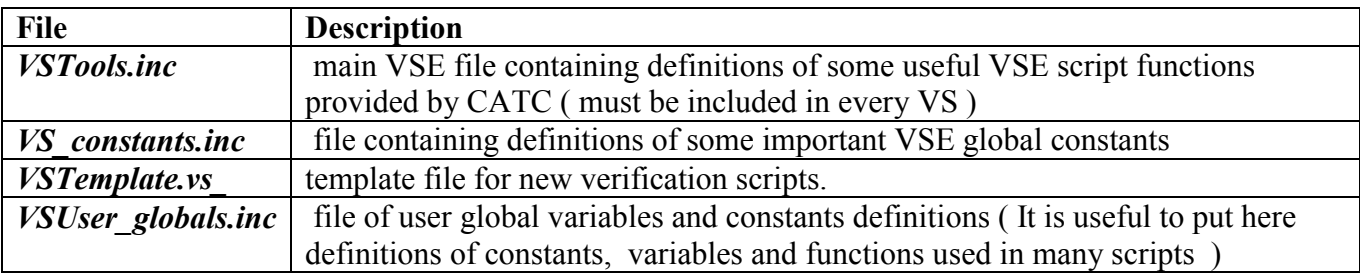

# How to Contact CATC

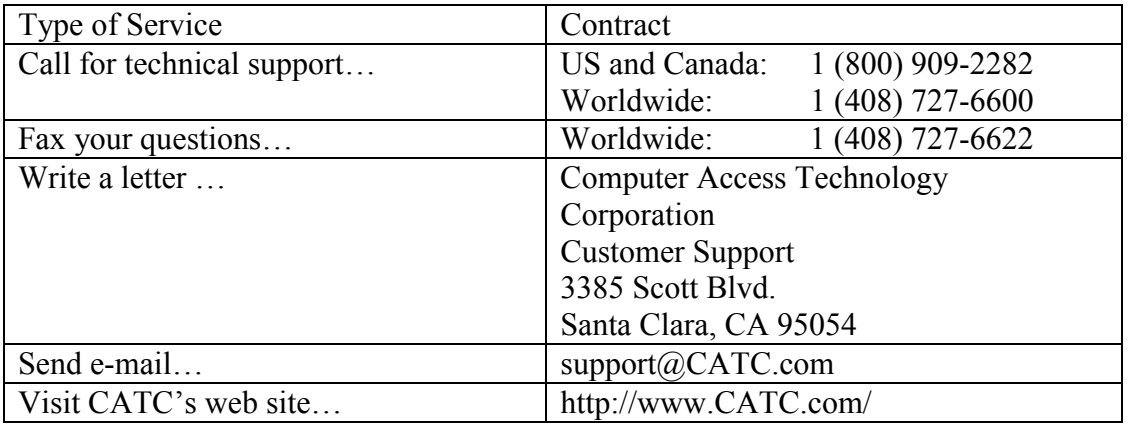